eBASH: ECRYPT Benchmarking of All Submitted Hashes

http://bench.cr.yp.to /ebash.html

European Union has funded NESSIE project (2000–2003), tuned C implementations of many cryptographic systems, all supporting the same API; wrote a benchmarking toolkit;

D. J. Bernstein University of Illinois at Chicago

Joint work with:

Tanja Lange

Technische Universiteit Eindhoven

## ECRYPT I network (2004–2008), ECRYPT II network (2008–2012).

- NESSIE's performance evaluators
	-
	-
	-
	-
- ran the toolkit on 25 computers.
- Many specific performance results:

e.g., 24 cycles/byte on P4 for 128-bit AES encryption.  $\mathsf{B}$ 

- PT Benchmarking Submitted Hashes
- //bench.cr.yp.to 1.html
- Bernstein sity of Illinois at Chicago
- vork with:
- <sub>-</sub>ange
- sche Universiteit Eindhoven

European Union has funded NESSIE project (2000–2003), ECRYPT I network (2004–2008), ECRYPT II network (2008–2012).

NESSIE's performance evaluators tuned C implementations of many cryptographic systems, all supporting the same API; wrote a benchmarking toolkit; ran the toolkit on 25 computers.

Many specific performance results: e.g., 24 cycles/byte on P4 for 128-bit AES encryption.

**ECRYF** STVL, include STVL ran eS<sup>T</sup> De Car eSTRE Stream matchi were co publish benchn e.g.  $18$ third-p

narking

Hashes

cr.yp.to

ois at Chicago

ersiteit Eindhoven

European Union has funded NESSIE project (2000–2003), ECRYPT I network (2004–2008), ECRYPT II network (2008–2012).

NESSIE's performance evaluators tuned C implementations of many cryptographic systems, all supporting the same API; wrote a benchmarking toolkit; ran the toolkit on 25 computers.

Many specific performance results: e.g., 24 cycles/byte on P4 for 128-bit AES encryption.

ECRYPT I had f STVL, symmetric included four wo STVL WG 1, stre ran eSTREAM (2

De Cannière pub eSTREAM bench

Stream-cipher im matching the ben were contributed published, often benchmarked on

e.g.  $18$  cycles/by third-party asm  $A$ 

cago

Idhoven

European Union has funded NESSIE project (2000–2003), ECRYPT I network (2004–2008), ECRYPT II network (2008–2012).

ECRYPT I had five "virtual STVL, symmetric-technique included four working grou STVL WG 1, stream-ciphe ran eSTREAM (2004–2008).

De Cannière published eSTREAM benchmarking t

Stream-cipher implementat

matching the benchmarkin

NESSIE's performance evaluators tuned C implementations of many cryptographic systems, all supporting the same API; wrote a benchmarking toolkit; ran the toolkit on 25 computers.

were contributed by design published, often tuned;

benchmarked on many con

e.g. 18 cycles/byte on P4 for

third-party asm AES in too

Many specific performance results: e.g., 24 cycles/byte on P4 for 128-bit AES encryption.

European Union has funded NESSIE project (2000–2003), ECRYPT I network (2004–2008), ECRYPT II network (2008–2012).

NESSIE's performance evaluators tuned C implementations of many cryptographic systems, all supporting the same API; wrote a benchmarking toolkit; ran the toolkit on 25 computers.

De Cannière *published* eSTREAM benchmarking toolkit.

Many specific performance results: e.g., 24 cycles/byte on P4 for 128-bit AES encryption.

ECRYPT I had five "virtual labs." STVL, symmetric-techniques lab, included four working groups. STVL WG 1, stream-cipher group, ran eSTREAM (2004–2008).

- 
- Stream-cipher implementations
- matching the benchmarking API
	-
	-
- benchmarked on many computers.
	-

were contributed by designers, published, often tuned;

e.g. 18 cycles/byte on P4 for third-party asm AES in toolkit. an Union has funded E project (2000–2003), PT I network (2004–2008), PT II network (2008–2012).

- $E$ 's performance evaluators C implementations
- y cryptographic systems, porting the same API;
- a benchmarking toolkit;
- e toolkit on 25 computers.

specific performance results: e.g., 24 cycles/byte on P4 -bit AES encryption.

ECRYPT I had five "virtual labs." STVL, symmetric-techniques lab, included four working groups. STVL WG 1, stream-cipher group, ran eSTREAM (2004–2008).

De Cannière published

eSTREAM benchmarking toolkit. Stream-cipher implementations matching the benchmarking API were contributed by designers, published, often tuned; benchmarked on many computers.

e.g. 18 cycles/byte on P4 for third-party asm AES in toolkit.

2006: Applica Lab,"  $s$ ("ECR of Asyr measur encrypt Publish Have *v* 49 pub matchi Benchr

has funded  $(2000 - 2003)$ , ork (2004–2008), ork (2008–2012).

nance evaluators ntations<sup></sup>

raphic systems,

e same API;

arking toolkit;

n 25 computers.

rformance results: yte on  $\mathsf{P4}$ encryption.

De Cannière published eSTREAM benchmarking toolkit.

ECRYPT I had five "virtual labs." STVL, symmetric-techniques lab, included four working groups. STVL WG 1, stream-cipher group, ran eSTREAM (2004–2008).

Stream-cipher implementations matching the benchmarking API were contributed by designers, published, often tuned; benchmarked on many computers.

e.g. 18 cycles/byte on P4 for third-party asm AES in toolkit.

2006: VAMPIRE Application and Lab," started  $eB$ ("ECRYPT Benc of Asymmetric S measuring efficie encryption, signa Published a new

Have written, co

49 public-key imp

matching the ben Benchmarked on  $\mathsf{d}$  $3),$  $-2008$ ),  $-2012$ ).

luators

ems,  $\mathsf{P}[\cdot]$ 

kit;

De Cannière published eSTREAM benchmarking toolkit.

for 128-bit AES encryption.

outers.

results:

2006: VAMPIRE, "Virtual Application and Implement Lab," started eBATS ("ECRYPT Benchmarking of Asymmetric Systems"), measuring efficiency of publicencryption, signatures, DH. Published a new toolkit. Have written, collected, pu

49 public-key implementati matching the benchmarkin Benchmarked on many cor

ECRYPT I had five "virtual labs." STVL, symmetric-techniques lab, included four working groups. STVL WG 1, stream-cipher group, ran eSTREAM (2004–2008).

Stream-cipher implementations matching the benchmarking API were contributed by designers, published, often tuned; benchmarked on many computers.

e.g. 18 cycles/byte on P4 for third-party asm AES in toolkit.

ECRYPT I had five "virtual labs." STVL, symmetric-techniques lab, included four working groups. STVL WG 1, stream-cipher group, ran eSTREAM (2004–2008).

De Cannière *published* eSTREAM benchmarking toolkit.

Stream-cipher implementations matching the benchmarking API were contributed by designers, published, often tuned; benchmarked on many computers.

e.g. 18 cycles/byte on P4 for third-party asm AES in toolkit.

## Application and Implementation measuring efficiency of public-key

2006: VAMPIRE, "Virtual Lab," started eBATS ("ECRYPT Benchmarking of Asymmetric Systems"), encryption, signatures, DH. Published a new toolkit. 49 public-key implementations

- 
- Have written, collected, published matching the benchmarking API. Benchmarked on many computers.

<sup>2</sup>T I had five "virtual labs." symmetric-techniques lab, d four working groups. WG 1, stream-cipher group, TREAM (2004–2008).

nière *published* AM benchmarking toolkit.

 $\blacksquare$ -cipher implementations ng the benchmarking API ontributed by designers, ed, often tuned;

narked on many computers.

cycles/byte on P4 for arty asm AES in toolkit.

2006: VAMPIRE, "Virtual Application and Implementation Lab," started eBATS ("ECRYPT Benchmarking of Asymmetric Systems"), measuring efficiency of public-key encryption, signatures, DH.

Published a new toolkit.

Have written, collected, published 49 public-key implementations matching the benchmarking API. Benchmarked on many computers.

2008: ("ECR of Stre post-eS VAMP ("ECR of All S eBACS of Cryp include Contin New to with C. AES no

- ive "virtual labs." c-techniques lab, rking groups. eam-cipher group, 2004–2008).
- lished
- marking toolkit.
- **iplementations**
- nchmarking API
- by designers,
- tuned;
- many computers.

te on P4 for AES in toolkit. 2006: VAMPIRE, "Virtual Application and Implementation Lab," started eBATS ("ECRYPT Benchmarking of Asymmetric Systems"), measuring efficiency of public-key encryption, signatures, DH.

Published a new toolkit.

Have written, collected, published 49 public-key implementations matching the benchmarking API. Benchmarked on many computers.

2008: VAMPIRE ("ECRYPT Bend of Stream Cipher  $post-eSTREAM$ 

VAMPIRE also st ("ECRYPT Bend of All Submitted

eBACS ("ECRYF of Cryptographic includes eBATS, Continues under

New toolkit, API with CACE librar AES now 14 cycl

Il labs." es lab, ps.

r group,  $3).$ 

oolkit.

.<br>Cions

 $g$  API ers,

nputers.

for olkit. VAMPIRE also started eBA ("ECRYPT Benchmarking

2006: VAMPIRE, "Virtual Application and Implementation Lab," started eBATS ("ECRYPT Benchmarking of Asymmetric Systems"), measuring efficiency of public-key encryption, signatures, DH.

Published a new toolkit.

Have written, collected, published 49 public-key implementations matching the benchmarking API. Benchmarked on many computers.

New toolkit, API; coordina with CACE library (NaCl). AES now 14 cycles/byte on

2008: VAMPIRE started e ("ECRYPT Benchmarking of Stream Ciphers") for post-eSTREAM benchmarl

of All Submitted Hashes").

eBACS ("ECRYPT Benchi

of Cryptographic Systems")

includes eBATS, eBASH, e Continues under ECRYPT 2006: VAMPIRE, "Virtual Application and Implementation Lab," started eBATS ("ECRYPT Benchmarking of Asymmetric Systems"), measuring efficiency of public-key encryption, signatures, DH.

Published a new toolkit.

Have written, collected, published 49 public-key implementations matching the benchmarking API. Benchmarked on many computers.

# 2008: VAMPIRE started eBASC

("ECRYPT Benchmarking of Stream Ciphers") for post-eSTREAM benchmarks. VAMPIRE also started eBASH ("ECRYPT Benchmarking

of Cryptographic Systems") Continues under ECRYPT II.

- of All Submitted Hashes").
- eBACS ("ECRYPT Benchmarking
	-
- includes eBATS, eBASH, eBASC.
	-
- AES now 14 cycles/byte on P4.

New toolkit, API; coordinated with CACE library (NaCl).

VAMPIRE, "Virtual ation and Implementation  $\frac{1}{2}$ started eBATS YPT Benchmarking nmetric Systems"), ing efficiency of public-key tion, signatures, DH.

*ned* a new toolkit.

vritten, collected, published lic-key implementations ng the benchmarking API. narked on many computers.

2008: VAMPIRE started eBASC ("ECRYPT Benchmarking of Stream Ciphers") for post-eSTREAM benchmarks.

VAMPIRE also started eBASH ("ECRYPT Benchmarking of All Submitted Hashes").

eBACS ("ECRYPT Benchmarking of Cryptographic Systems") includes eBATS, eBASH, eBASC. Continues under ECRYPT II.

New toolkit, API; coordinated with CACE library (NaCl). AES now 14 cycles/byte on P4.

eBASH eBASH 77 imp 38 has http:/ /resul already measur 101 ma Each in recomp with va to iden for imp

- ., "Virtual Implementation ATS
- ${\rm chmarking}$
- ystems" ),
- ncy of public-key tures, DH.
- toolkit.
- llected, published plementations 1 chmarking API.
- many computers.

2008: VAMPIRE started eBASC ("ECRYPT Benchmarking of Stream Ciphers") for post-eSTREAM benchmarks.

VAMPIRE also started eBASH ("ECRYPT Benchmarking of All Submitted Hashes").

eBACS ("ECRYPT Benchmarking of Cryptographic Systems") includes eBATS, eBASH, eBASC. Continues under ECRYPT II.

New toolkit, API; coordinated with CACE library (NaCl). AES now 14 cycles/byte on P4.

## $eBASH \rightarrow public$

eBASH has alrea 77 implementations 38 hash function

http://bench.o

 $/r$ esults-hash

already shows

measurements or

101 machine-AB

Each implementa

recompiled 1226

with various com

to identify best v

for implementation

ation

plic-key

encryption, signatures, DH.

Iblished  $\overline{\text{ions}}$  $g$  API. nputers.

2008: VAMPIRE started eBASC ("ECRYPT Benchmarking of Stream Ciphers") for post-eSTREAM benchmarks.

- http://bench.cr.yp.to
- /results-hash.html
- already shows
- measurements on 71 mach
- 101 machine-ABI combinations.
- Each implementation is recompiled 1226 times with various compiler optic to identify best working op
- for implementation, machine

VAMPIRE also started eBASH ("ECRYPT Benchmarking of All Submitted Hashes").

eBACS ("ECRYPT Benchmarking of Cryptographic Systems") includes eBATS, eBASH, eBASC. Continues under ECRYPT II.

New toolkit, API; coordinated with CACE library (NaCl). AES now 14 cycles/byte on P4.

eBASH has already collect 77 implementations of 38 hash functions in 18 far

## $eBASH \rightarrow public$

2008: VAMPIRE started eBASC ("ECRYPT Benchmarking of Stream Ciphers") for post-eSTREAM benchmarks.

VAMPIRE also started eBASH ("ECRYPT Benchmarking of All Submitted Hashes").

eBACS ("ECRYPT Benchmarking of Cryptographic Systems") includes eBATS, eBASH, eBASC. Continues under ECRYPT II.

New toolkit, API; coordinated with CACE library (NaCl). AES now 14 cycles/byte on P4.

## $eBASH \rightarrow public$

eBASH has already collected 77 implementations of

- 
- 38 hash functions in 18 families.
	-
	-
	-
- 101 machine-ABI combinations.
	-
	-
	-
	-
	-

http://bench.cr.yp.to /results-hash.html already shows measurements on 71 machines;

Each implementation is recompiled 1226 times with various compiler options to identify best working option for implementation, machine.

VAMPIRE started eBASC YPT Benchmarking am Ciphers") for  $STREAM$  benchmarks.

IRE also started eBASH YPT Benchmarking Submitted Hashes").

("ECRYPT Benchmarking otographic Systems") is eBATS, eBASH, eBASC. ues under ECRYPT II.

olkit, API; coordinated ACE library (NaCl). ow 14 cycles/byte on P4.

## $eBASH \rightarrow public$

eBASH has already collected 77 implementations of 38 hash functions in 18 families.

http://bench.cr.yp.to /results-hash.html already shows measurements on 71 machines; 101 machine-ABI combinations.

Each implementation is recompiled 1226 times with various compiler options to identify best working option for implementation, machine.

e.g.  $15$ Duo 6f  $25%$ 2.83 4.46 4.46 4.46 bmw512 5.29 7.08 8.29 8.39 9.59 9.67 11.29 11.47 12.08 12.05 14.83

- started eBASC  ${\rm chmarking}$
- s") for
- benchmarks.
- tarted eBASH
- hmarking
- Hashes").
- <sup>P</sup>T Benchmarking Systems") eBASH, eBASC.
- ECRYPT II.
- ; coordinated  $y(NaCl)$ .  $es/b$ yte on P4.

## $eBASH \rightarrow public$

eBASH has already collected 77 implementations of 38 hash functions in 18 families.

http://bench.cr.yp.to /results-hash.html already shows measurements on 71 machines; 101 machine-ABI combinations.

Each implementation is recompiled 1226 times with various compiler options to identify best working option for implementation, machine.

e.g.  $1536$  bytes, Duo 6f6, 2137M  $25\%$  50% 75 2.83 2.83 2.8 4.46 4.46 4.4  $5.29$   $5.30$   $5.3$ 7.08 7.08 7.0 8.29 8.30 8.3 8.39 8.4 9.59 9.69 9.6 9.67 9.76 9. 11.29 11.30 11.3 11.47 11.49 11. 12.08 12.08 12.0 12.05 12.09 12.0 14.83 14.83 14.8

BASC<sup>.</sup>

 $\mathsf{\langle S}.$ **NSH** 

of All Submitted Hashes").

narking  $\left( \right)$ **BASC.** II.

ted

n P4.

## $eBASH \rightarrow public$

eBASH has already collected 77 implementations of 38 hash functions in 18 families.

http://bench.cr.yp.to /results-hash.html already shows measurements on 71 machines; 101 machine-ABI combinations.

Each implementation is recompiled 1226 times with various compiler options to identify best working option for implementation, machine.

 $25%$ 2.83 2.83 2.83 edonr512 4.46 4.46 4.46 bmw512 5.29 7.08 8.29 8.39 9.59 9.67 11.29 11.47 12.08 12.05 14.83

## e.g. 1536 bytes, katana (Core 2014) Duo 6f6, 2137MHz), 64-bi

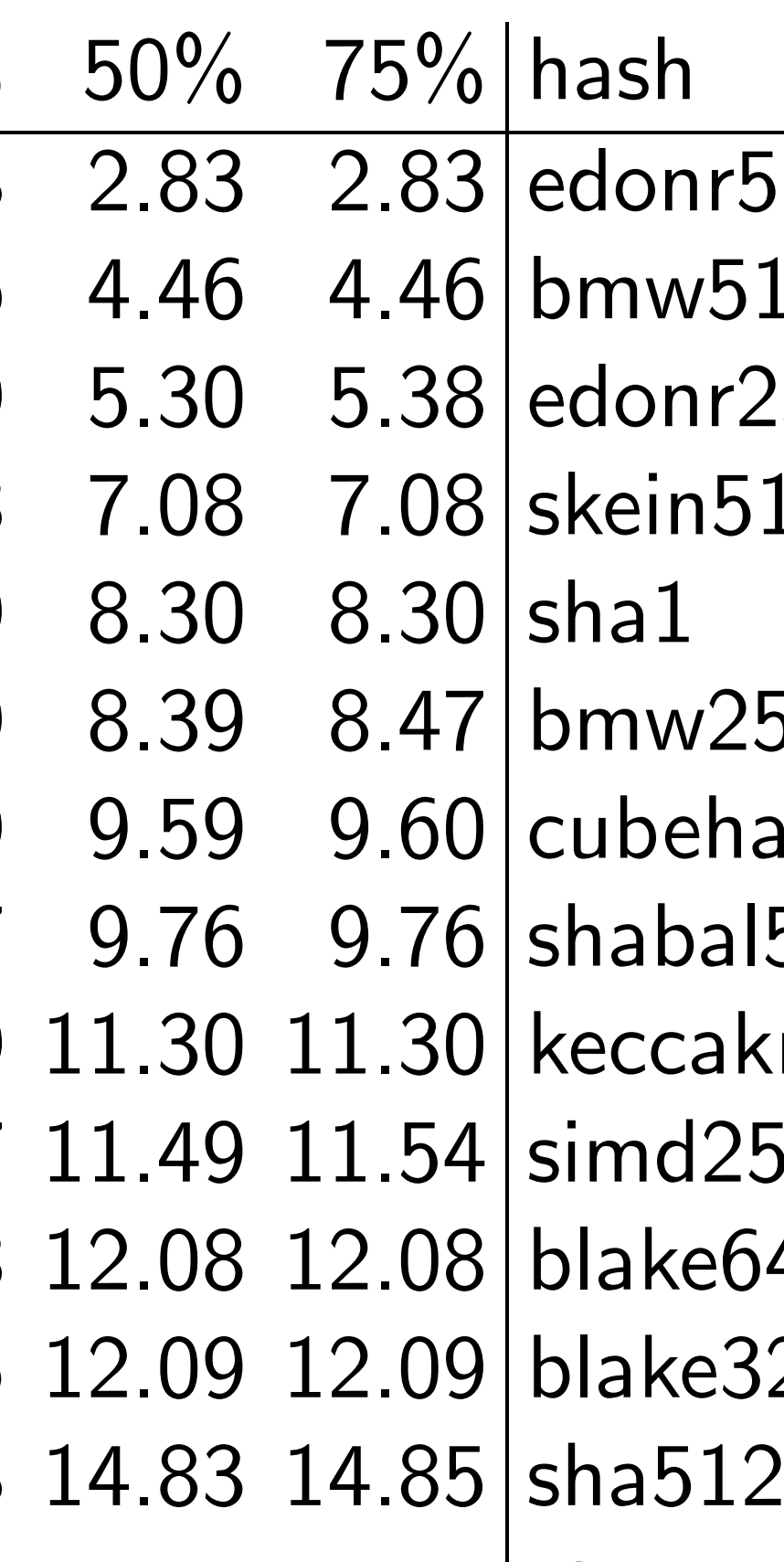

etc.

## $eBASH \rightarrow public$

eBASH has already collected 77 implementations of 38 hash functions in 18 families.

http://bench.cr.yp.to /results-hash.html already shows measurements on 71 machines; 101 machine-ABI combinations.

Each implementation is recompiled 1226 times with various compiler options to identify best working option for implementation, machine.

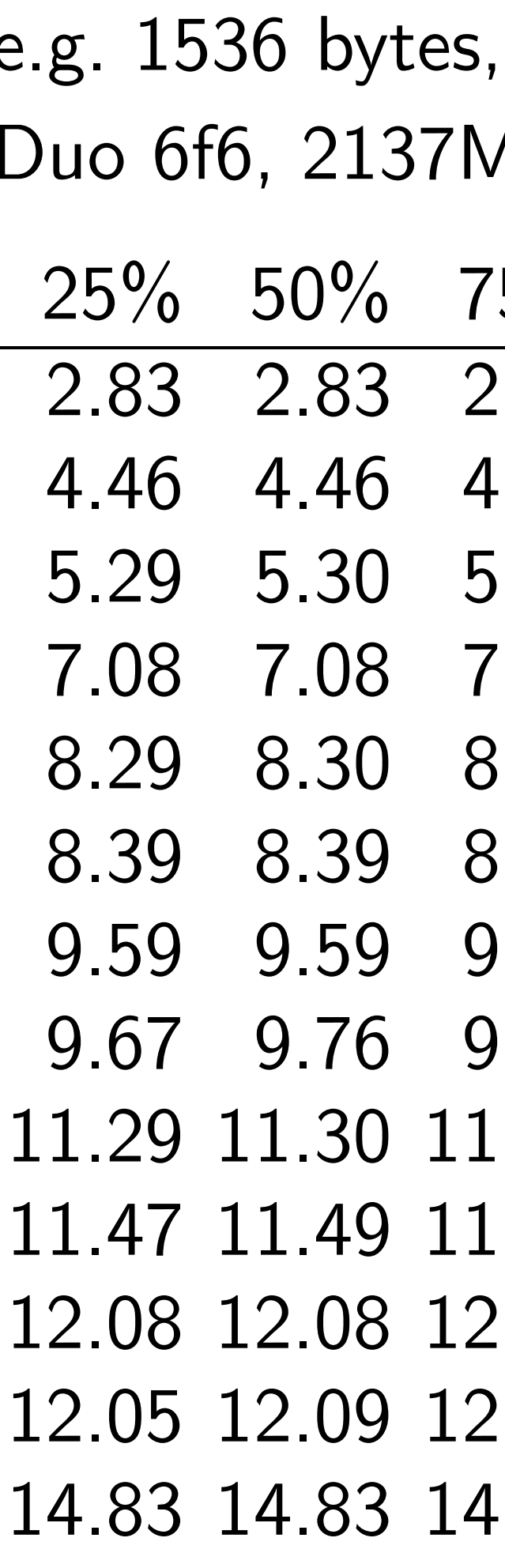

## katana (Core 2) 1Hz), 64-bit ABI:

 $5\%$  hash  $2.83$  edonr $512$  $.46$  bmw512 .38 edonr256 .08 skein512  $.30$  shal 8.39 8.39 8.47 bmw256 9.59 9.59 9.60 cubehash832  $.76$  shabal $512$ 11.29 11.30 11.30 keccakr1024c576  $.54$  simd256 1.08 blake64 .09 blake32  $1.85$  sha $512$ etc.

## $\mathsf{l} \to \mathsf{public}$

I has already collected lementations of h functions in 18 families.

- //bench.cr.yp.to
- lts-hash.html
- shows
- ements on 71 machines;
- achine-ABI combinations.

nplementation is

- viled 1226 times
- arious compiler options
- tify best working option

lementation, machine.

e.g. 1536 bytes, katana (Core 2 Duo 6f6, 2137MHz), 64-bit ABI:

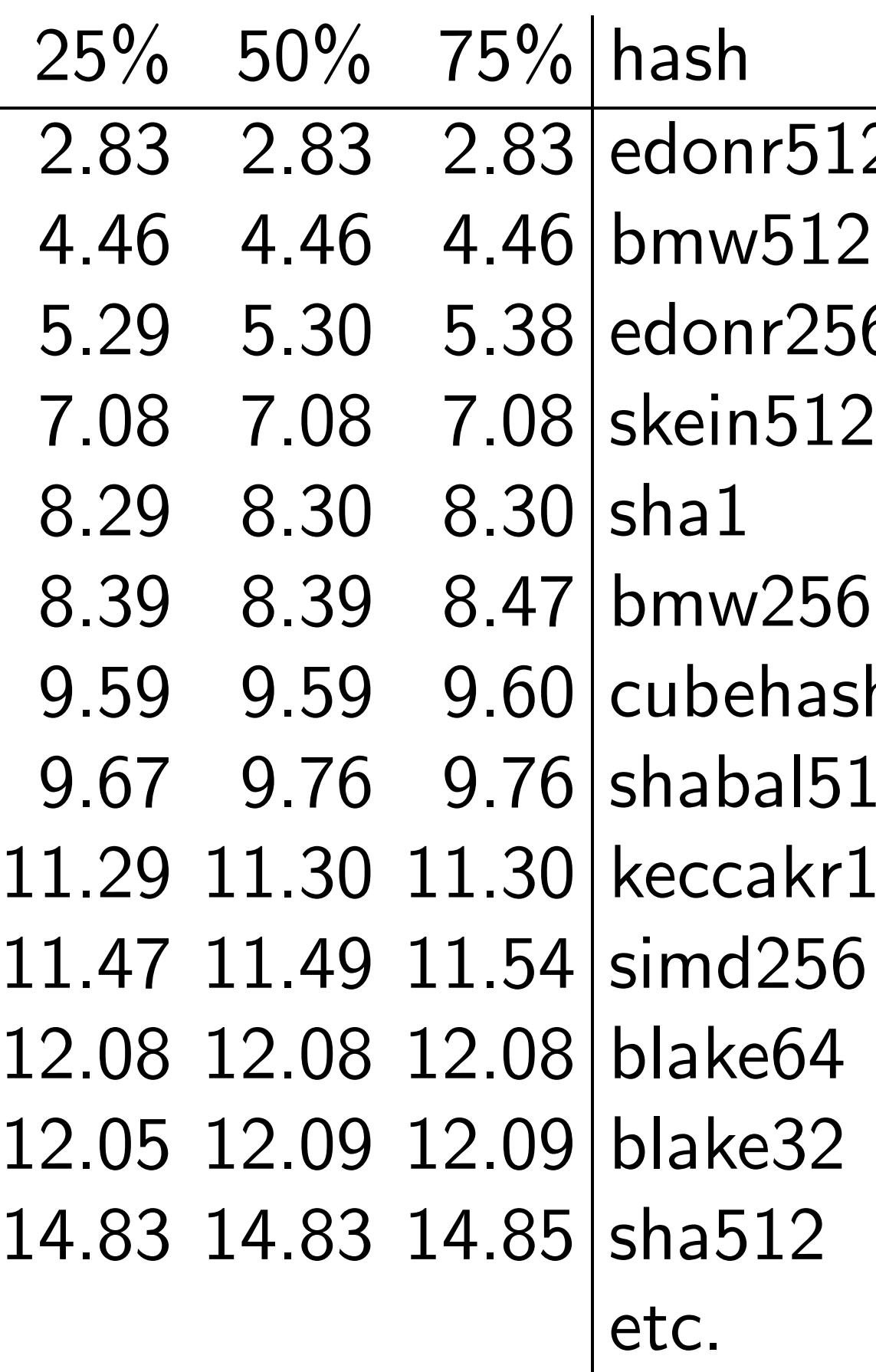

## 512 256  $a$ sh $832$ 1512 kr1024c576

Tables of cycle 8-byte  $64$ -byte  $576$ -by 1536-b 4096-b  $\left($  extrap Actuall e.g. Re e.g. Gr  $0$ -byte 2-byte 4-byte  $\ldots$ , 20 $\cdot$ 

## $\frac{1}{2}$

dy collected  $\mathsf{S} \mathsf{S}$  of s in 18 families.

 $\texttt{cr}.\texttt{yp}.\texttt{to}$ 

.html

ו 71 machines;

I combinations.

ation is

times

piler options

vorking option

on, machine.

e.g. 1536 bytes, katana (Core 2 Duo 6f6, 2137MHz), 64-bit ABI:

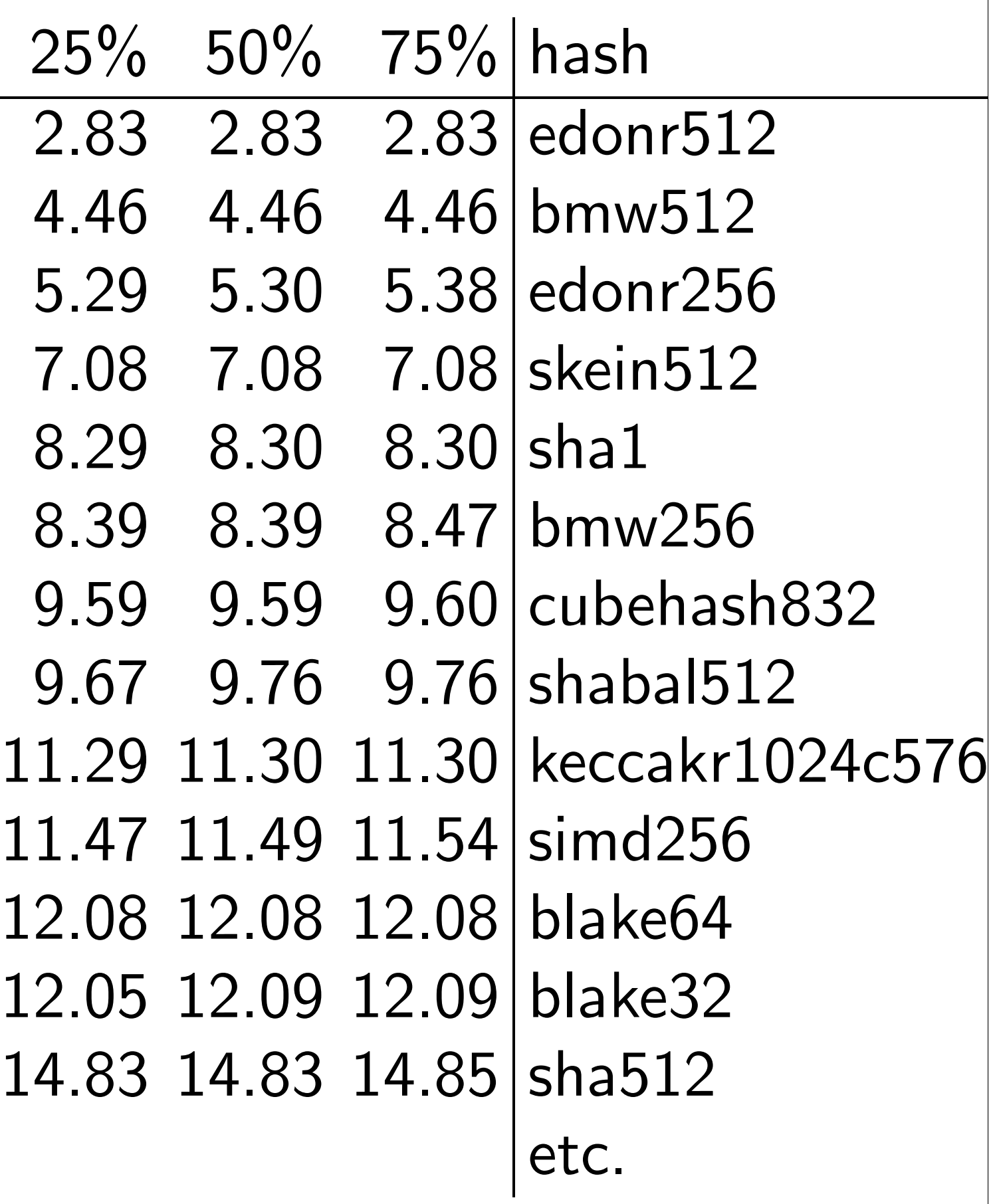

Tables show med of cycles/byte to 8-byte message, 64-byte message, 576-byte message 1536-byte messa 4096-byte messa (extrapolated) lo Actually have mu e.g. Reports show e.g. Graphs show 0-byte message, 2-byte message, 4-byte message, ..., 2048-byte m

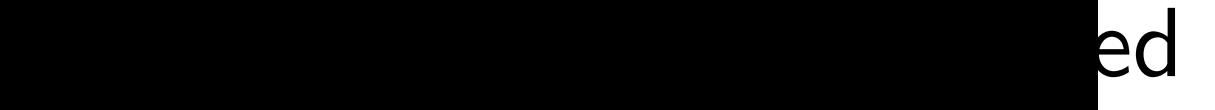

nilies.

ines; tions.

pns tion

 $\infty$ .

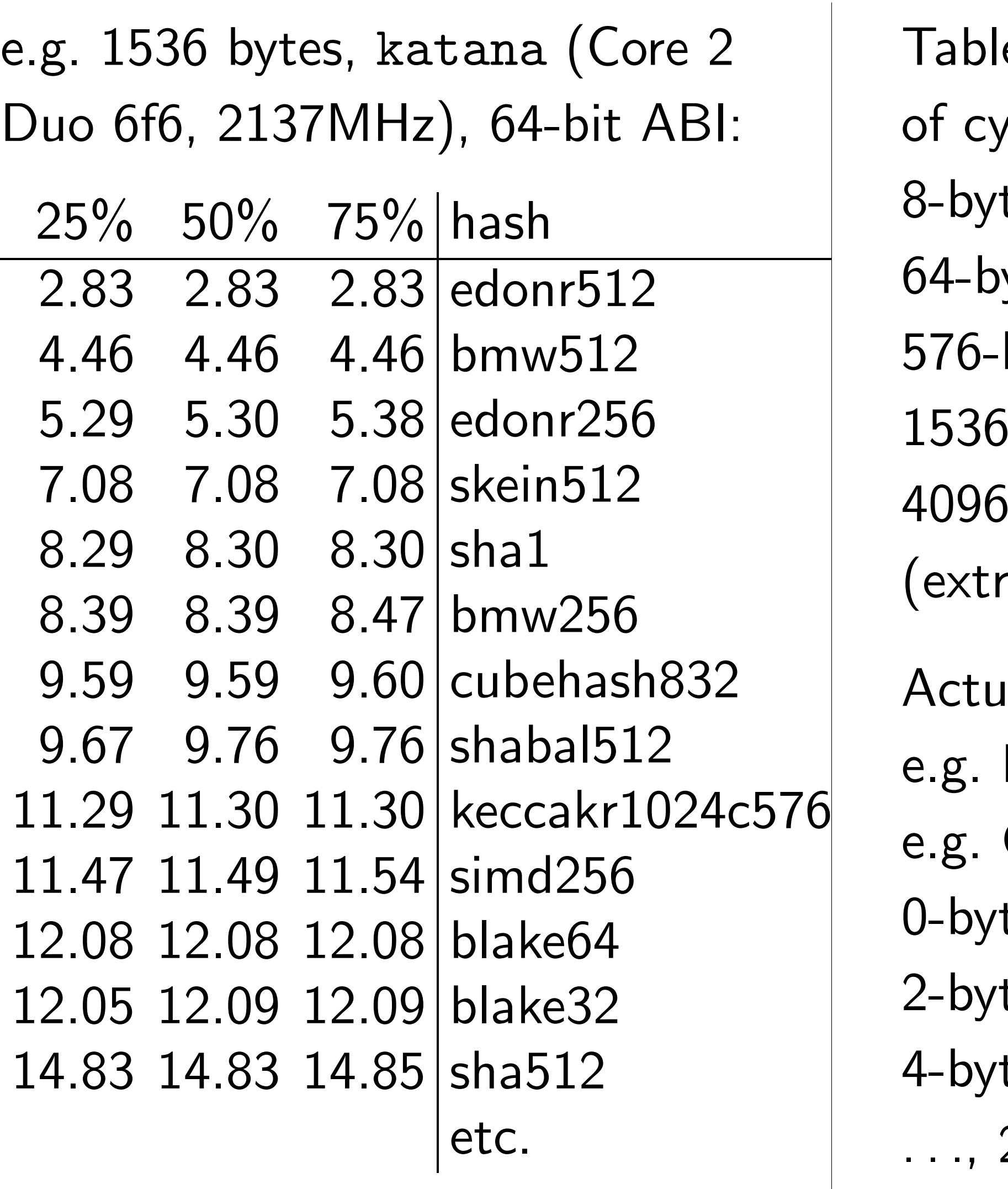

- es show medians, quart
- $y$ cles/byte to hash
- te message,
- yte message,
- byte message,
- -byte message,
- byte message,
- apolated) long messag
- ally have much more of Reports show best opt
- Graphs show medians
- te message, 1-byte me
	-
- te message, 3-byte me
- te message, 5-byte me
- 2048-byte message.

e.g. 1536 bytes, katana (Core 2 Duo 6f6, 2137MHz), 64-bit ABI:

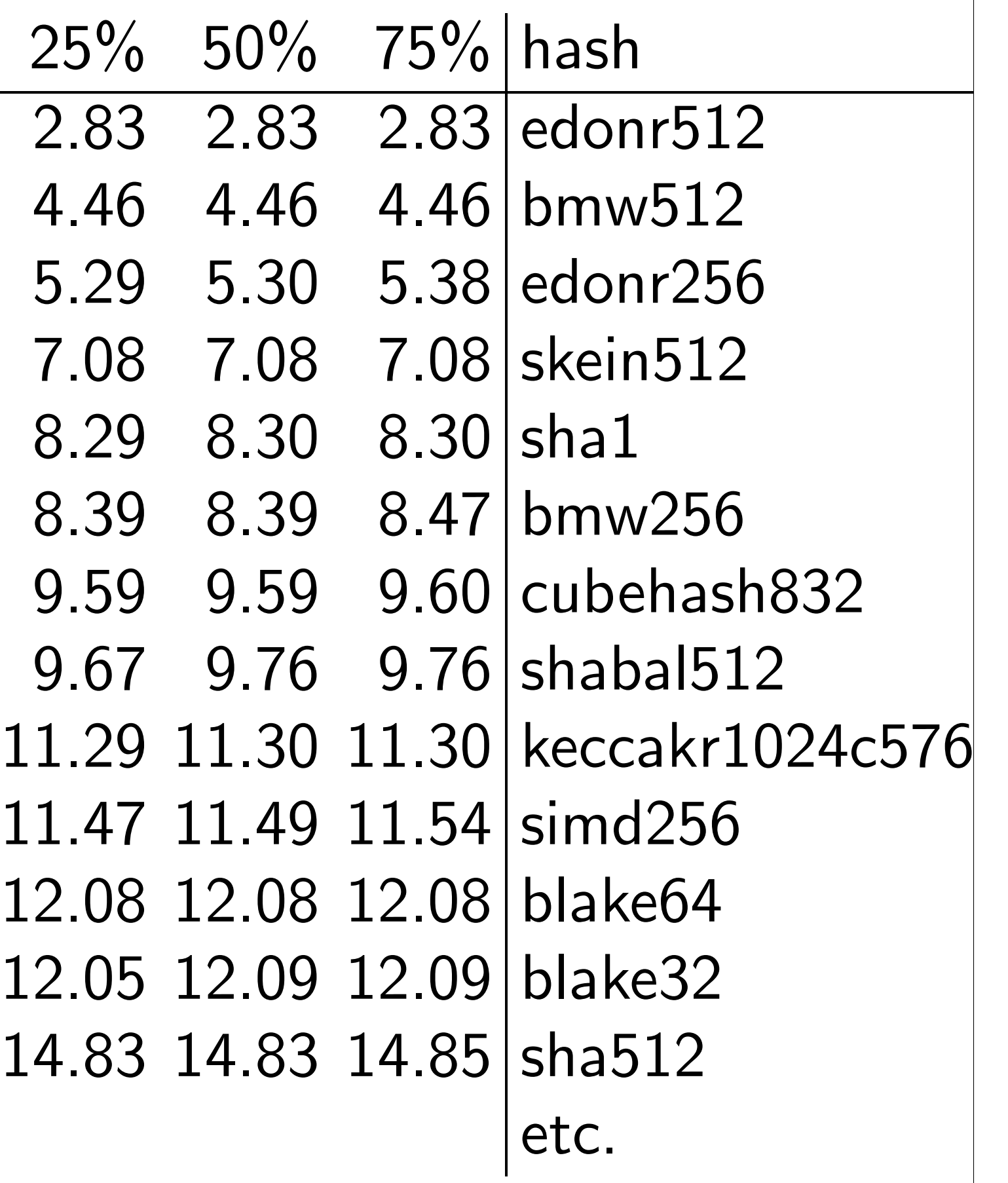

Tables show medians, quartiles of cycles/byte to hash 8-byte message, 64-byte message, 576-byte message, 1536-byte message, 4096-byte message, (extrapolated) long message. Actually have much more data. e.g. Reports show best options. e.g. Graphs show medians for : : :, 2048-byte message.

- 4-byte message, 5-byte message,
- 2-byte message, 3-byte message,
- 0-byte message, 1-byte message,
- 
- 
- 
- 
- 
- 
- 
- 
- 
- 
- 
- 
- 
- 
- 
- 
- 
- 
- 
- 
- 
- 
- 

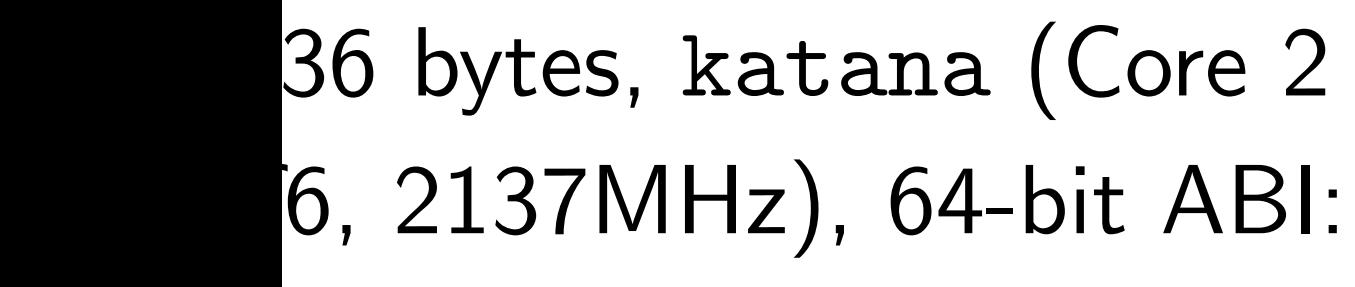

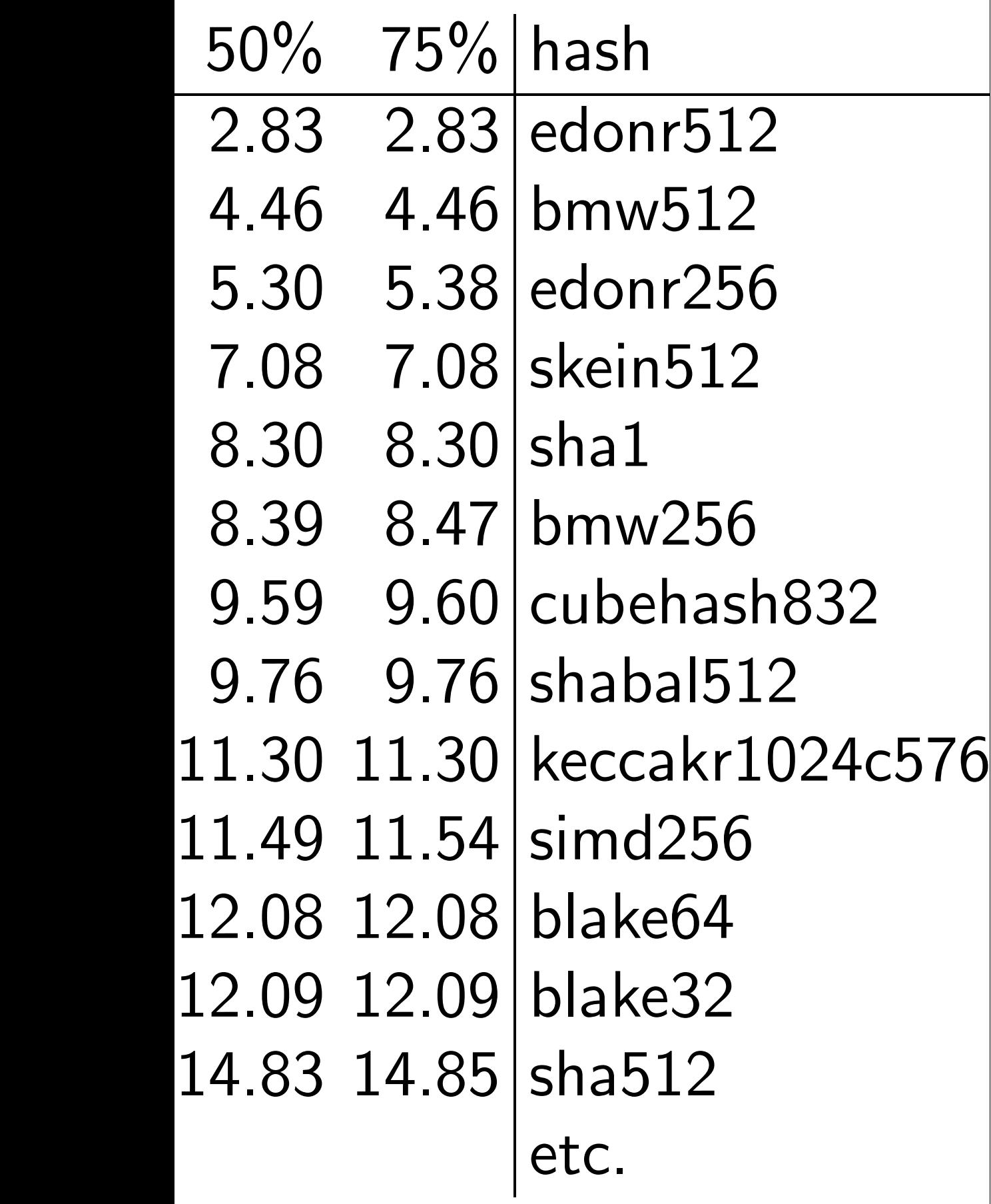

Tables show medians, quartiles of cycles/byte to hash 8-byte message, 64-byte message, 576-byte message, 1536-byte message, 4096-byte message, (extrapolated) long message. Actually have much more data. e.g. Reports show best options. e.g. Graphs show medians for 0-byte message, 1-byte message, 2-byte message, 3-byte message, 4-byte message, 5-byte message,

: : :, 2048-byte message.

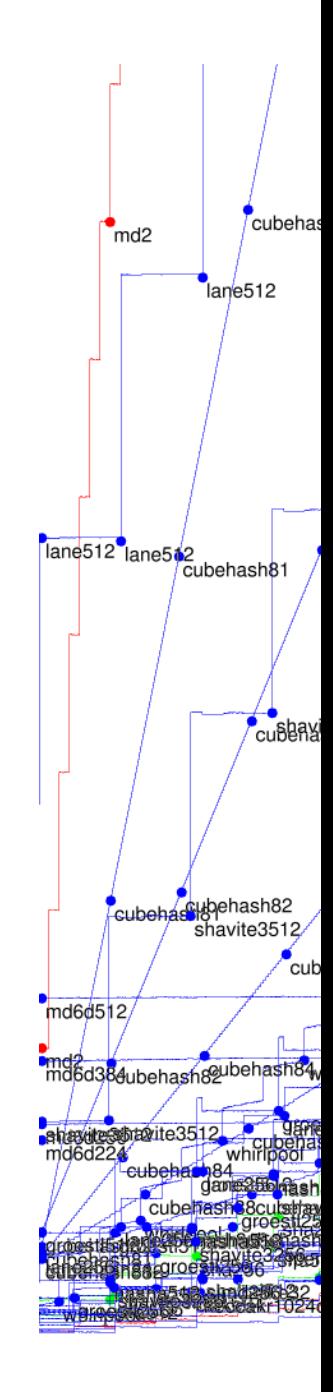

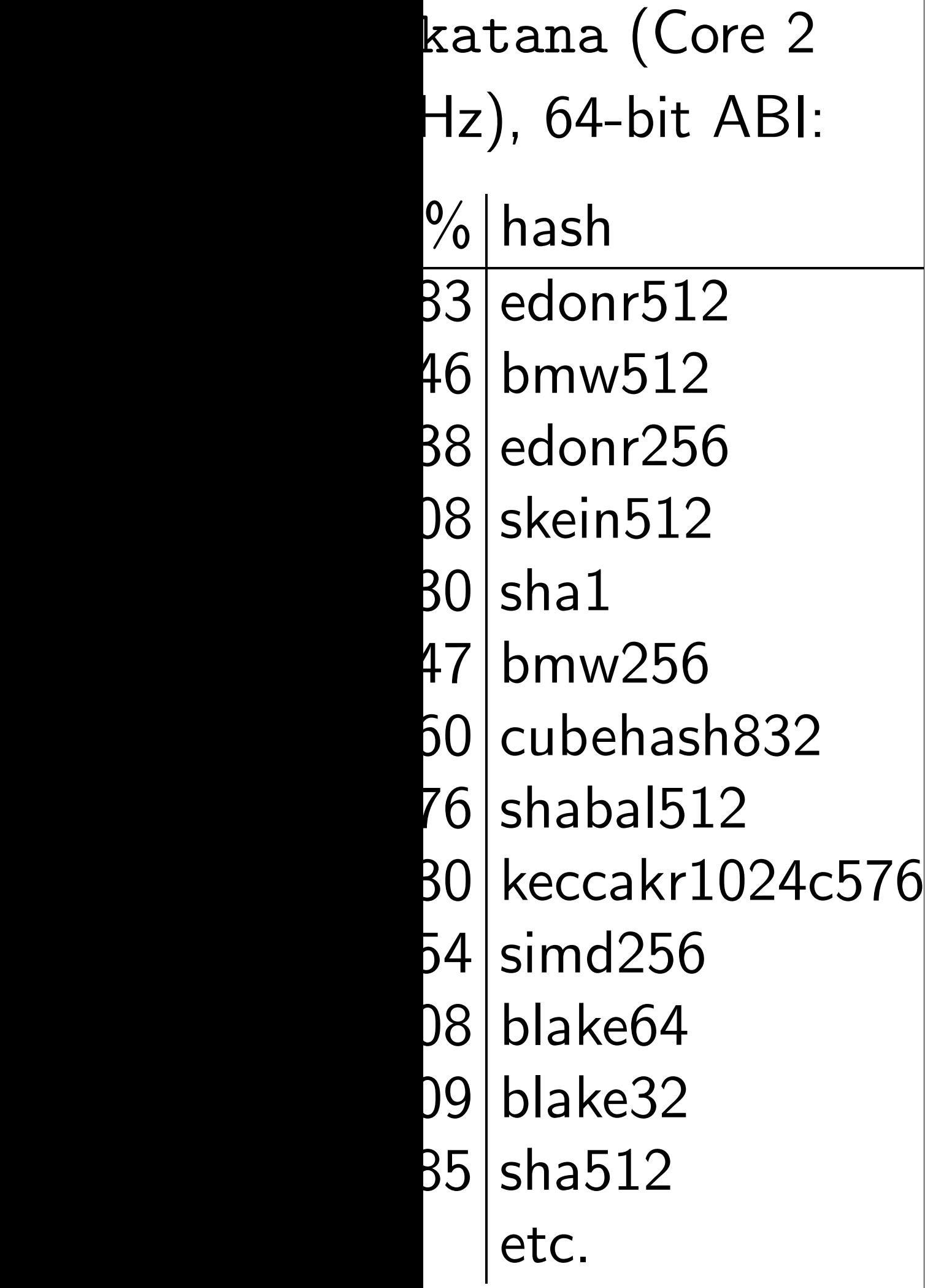

Tables show medians, quartiles of cycles/byte to hash 8-byte message, 64-byte message, 576-byte message, 1536-byte message, 4096-byte message, (extrapolated) long message. Actually have much more data. e.g. Reports show best options. e.g. Graphs show medians for 0-byte message, 1-byte message, 2-byte message, 3-byte message, 4-byte message, 5-byte message, : : :, 2048-byte message.

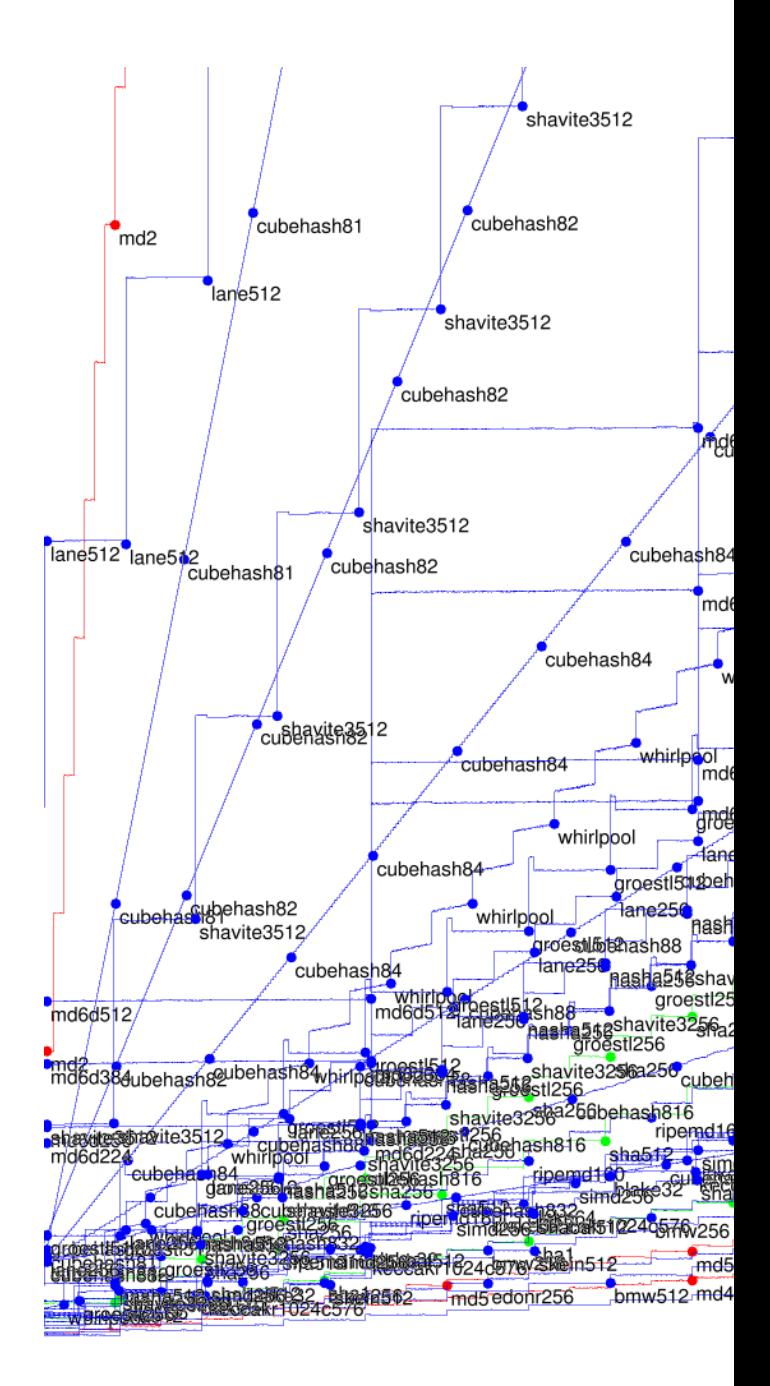

 $Core<sub>2</sub>$ t ABI:

12  $\overline{2}$ 56 .2

 $6.6$ sh832  $512$ r $1024$ c $576$ 6  $1$  $\sum$ 

Tables show medians, quartiles of cycles/byte to hash 8-byte message, 64-byte message, 576-byte message, 1536-byte message, 4096-byte message, (extrapolated) long message.

Actually have much more data. e.g. Reports show best options. e.g. Graphs show medians for 0-byte message, 1-byte message, 2-byte message, 3-byte message, 4-byte message, 5-byte message, : : :, 2048-byte message.

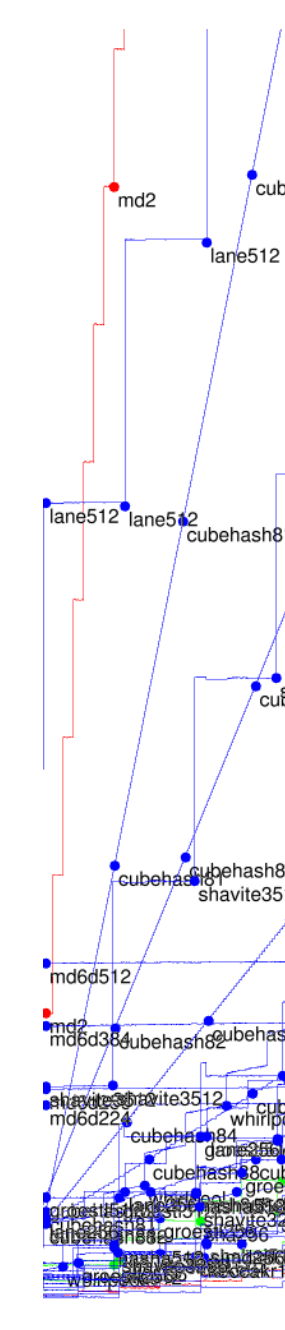

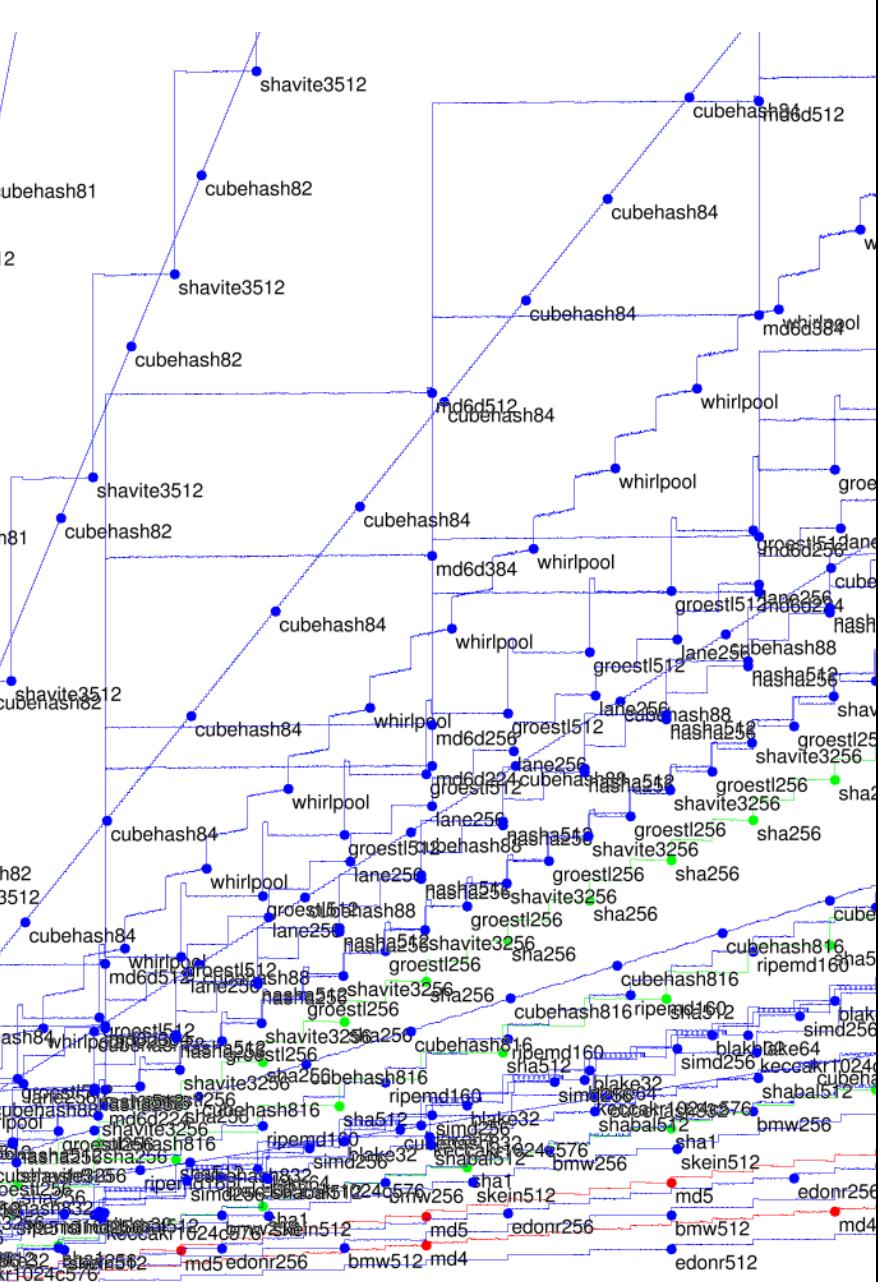

Tables show medians, quartiles of cycles/byte to hash 8-byte message, 64-byte message, 576-byte message, 1536-byte message, 4096-byte message, (extrapolated) long message.

Actually have much more data. e.g. Reports show best options. e.g. Graphs show medians for 0-byte message, 1-byte message, 2-byte message, 3-byte message, 4-byte message, 5-byte message, ..., 2048-byte message.

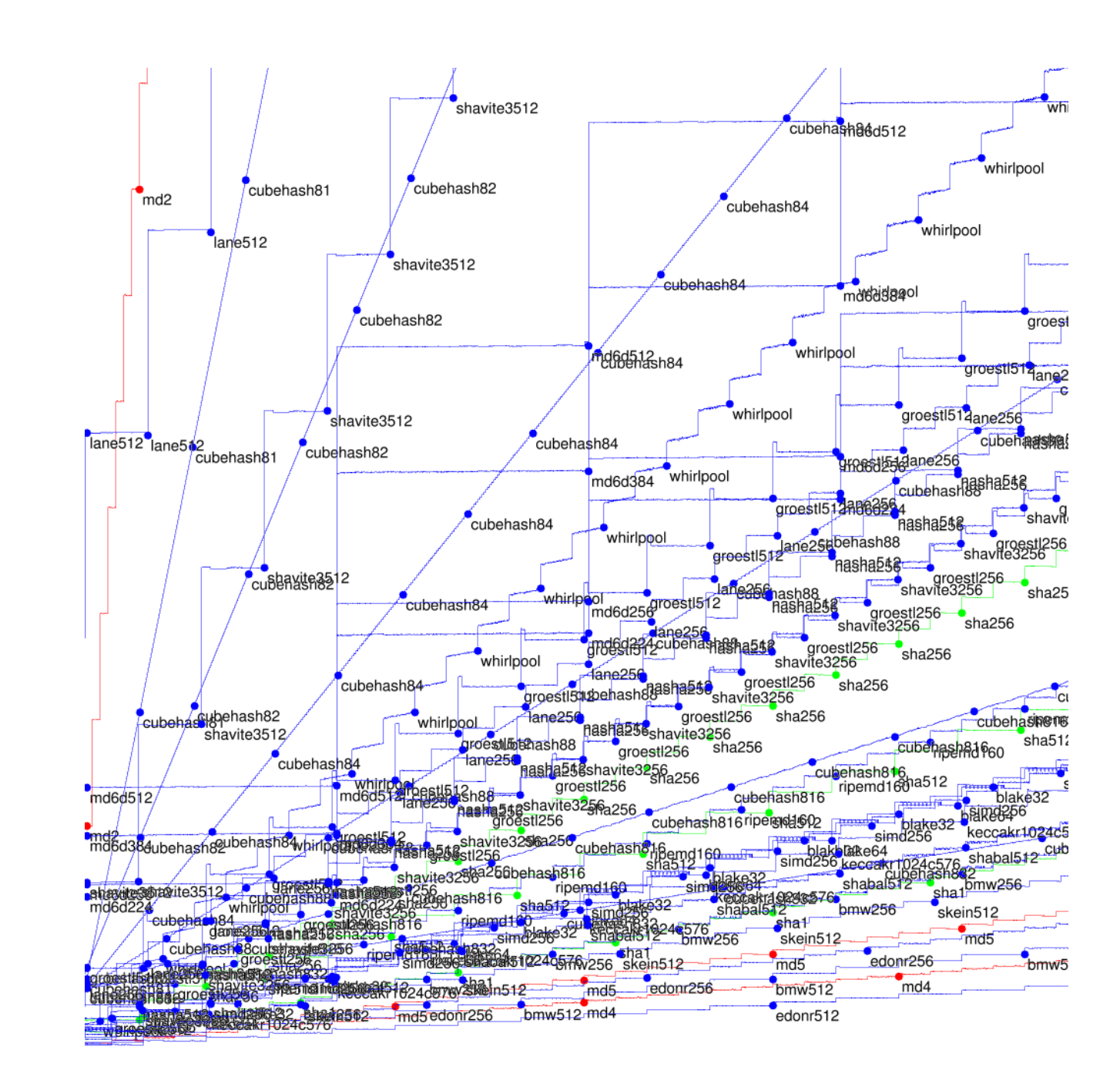

- show medians, quartiles es/byte to hash
- message,
- e message,
- te message,
- yte message,
- yte message,
- olated) long message.
- ly have much more data. ports show best options. aphs show medians for message, 1-byte message, message, 3-byte message, message, 5-byte message, 48-byte message.

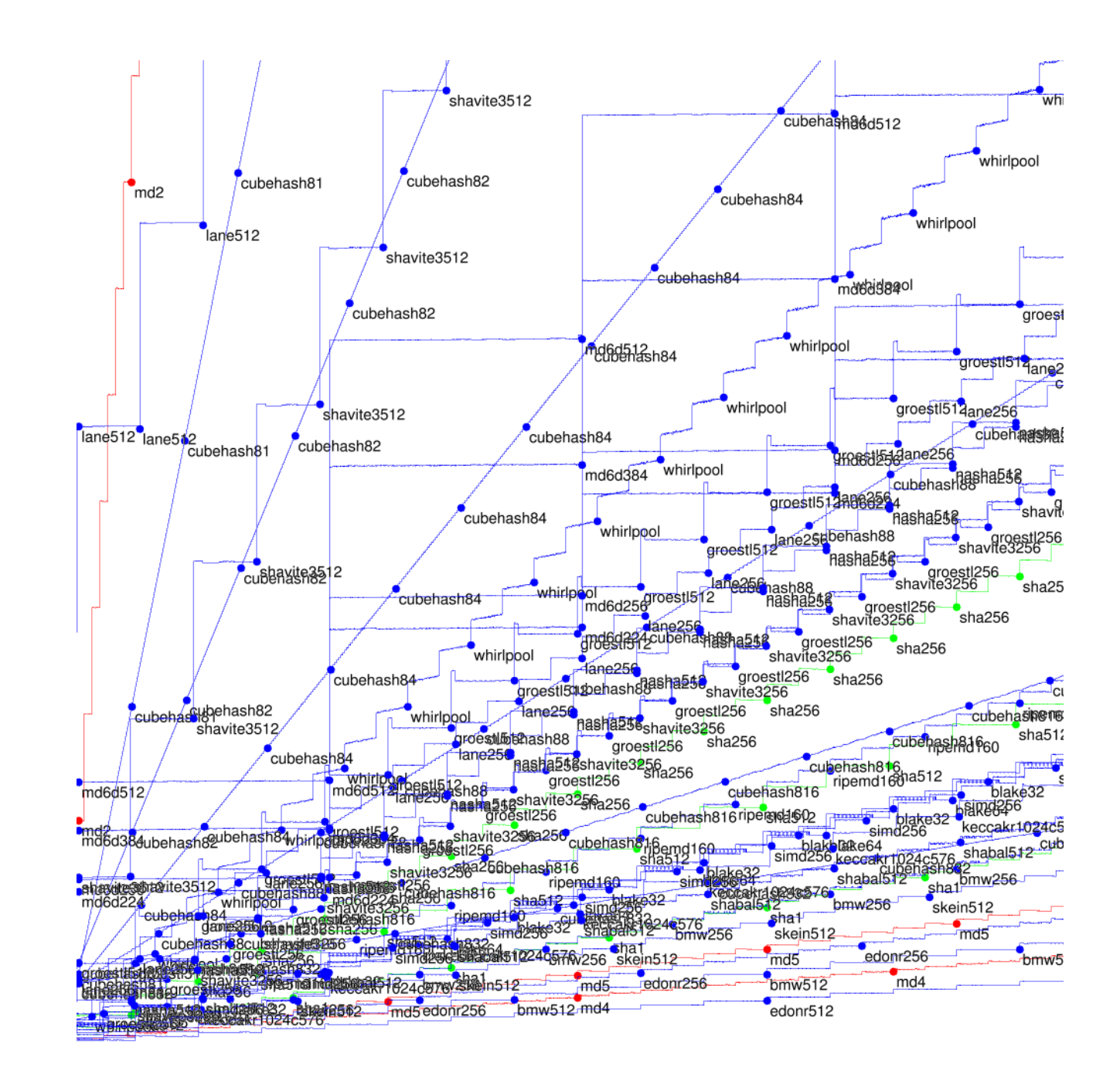

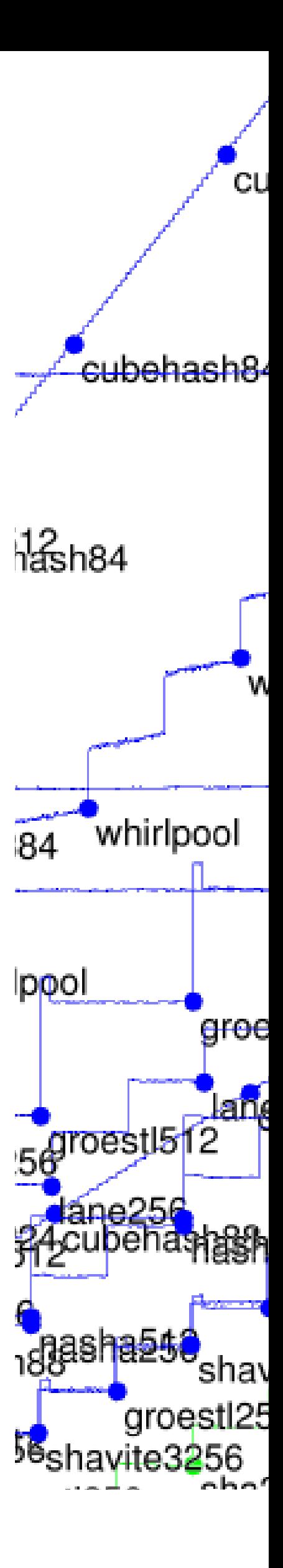

lians, quartiles hash

- 64-byte message, e,
	- ge,
	- ge,
	- ng message.
	- ich more data. v best options.
	- medians for
	- 1-byte message,
	- 3-byte message,
	- 5-byte message,
	- essage.

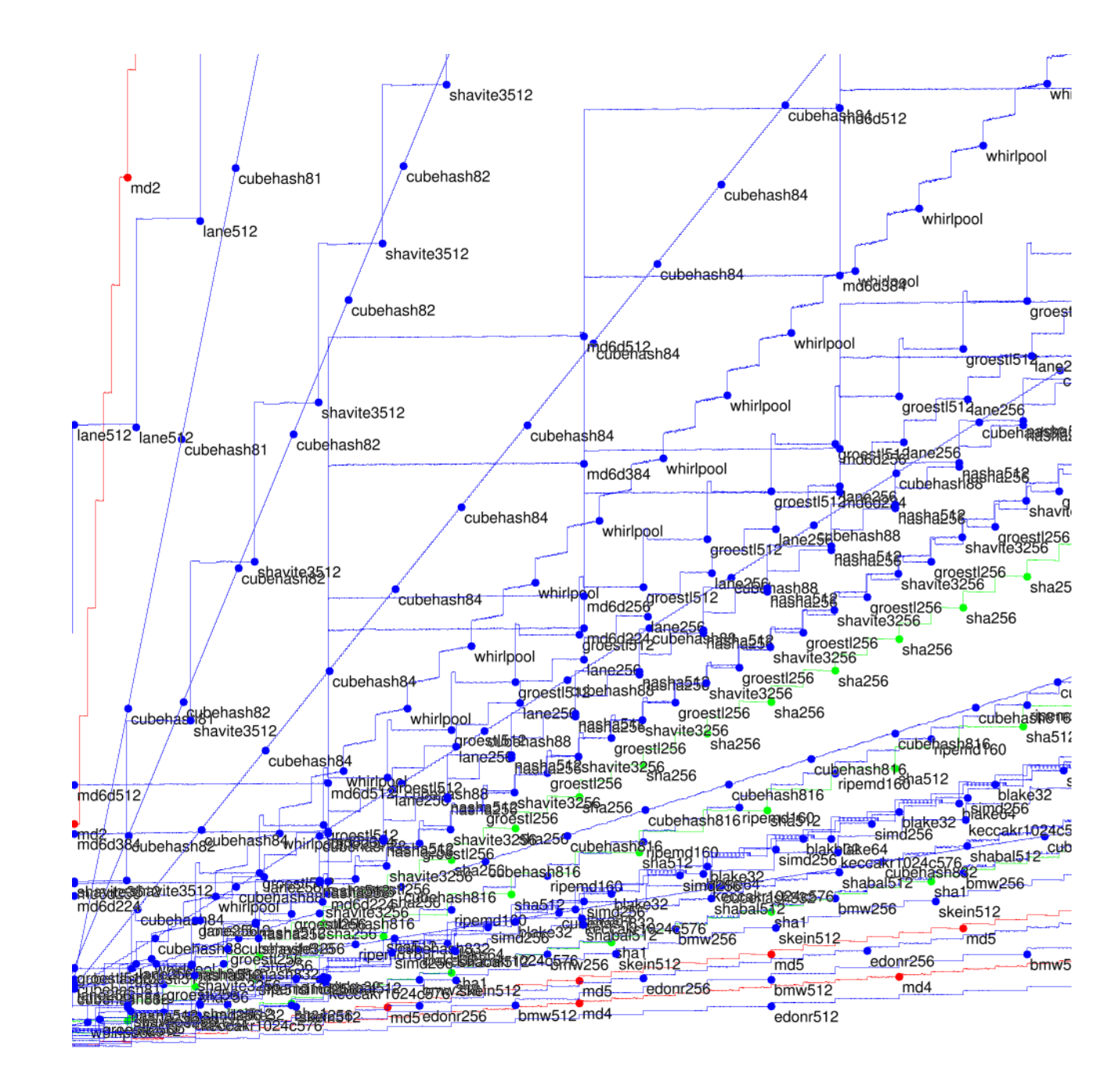

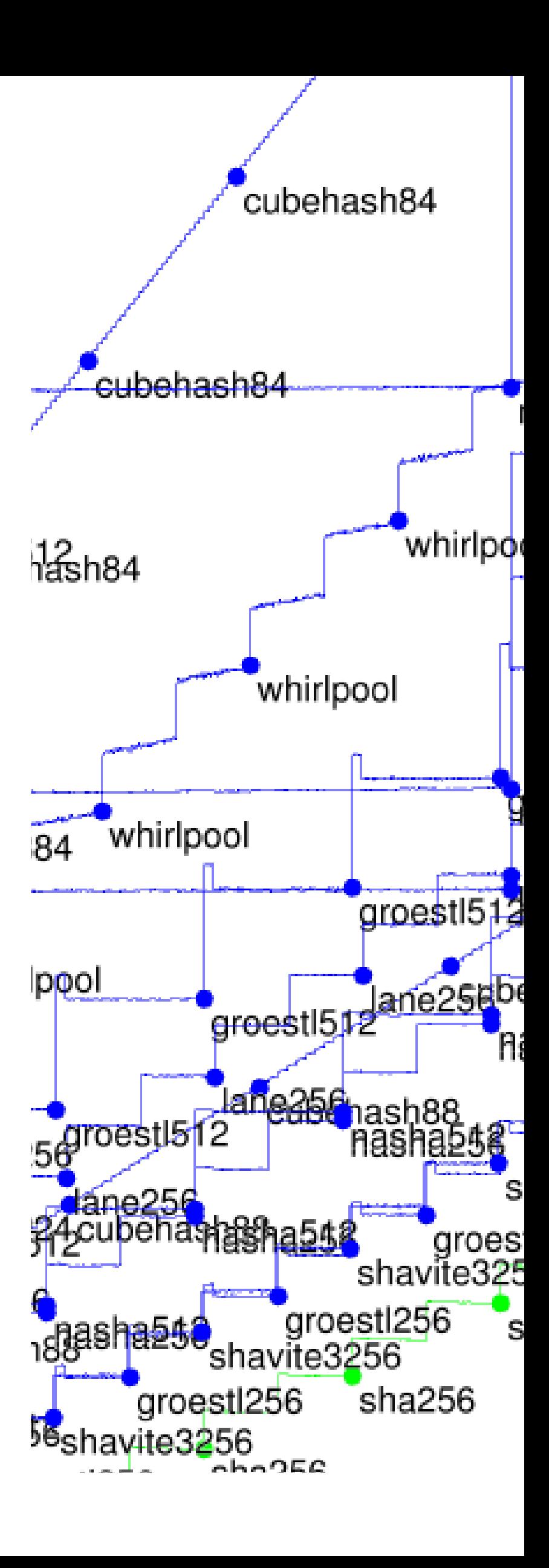

## tiles

- ${e}$ 
	- data.
	- ions.
- for
	- ssage,
	- ssage,
	- ssage,

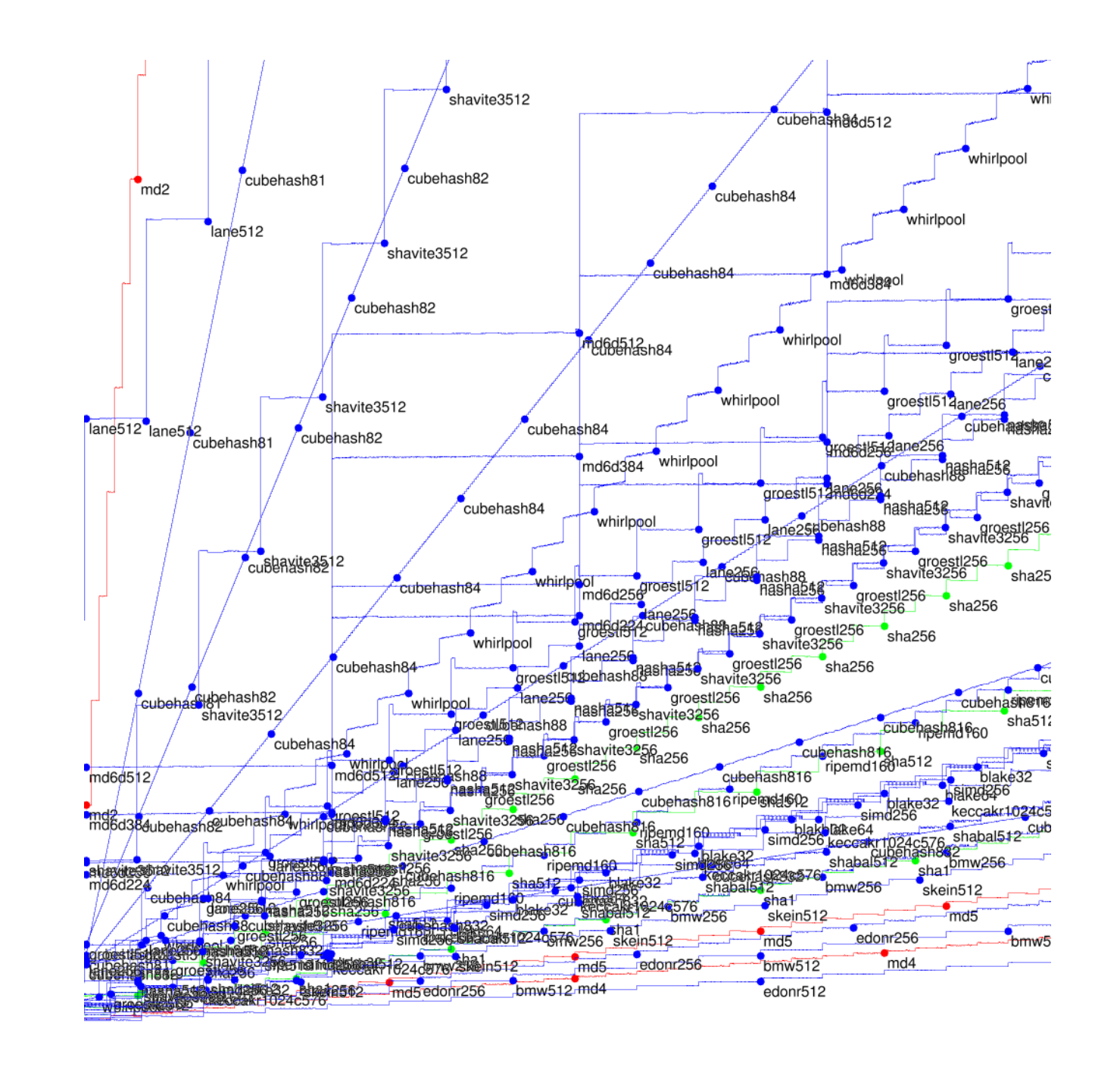

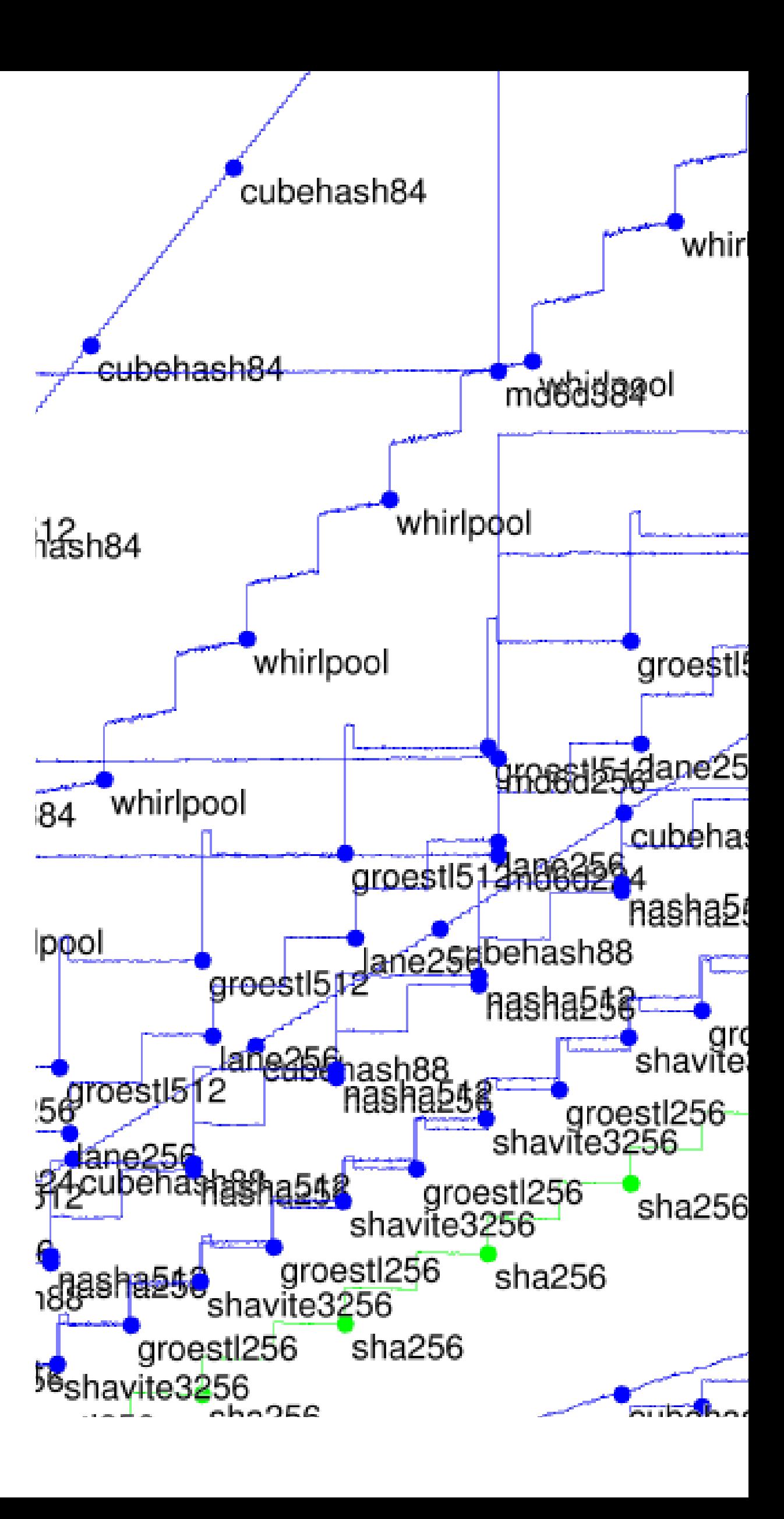

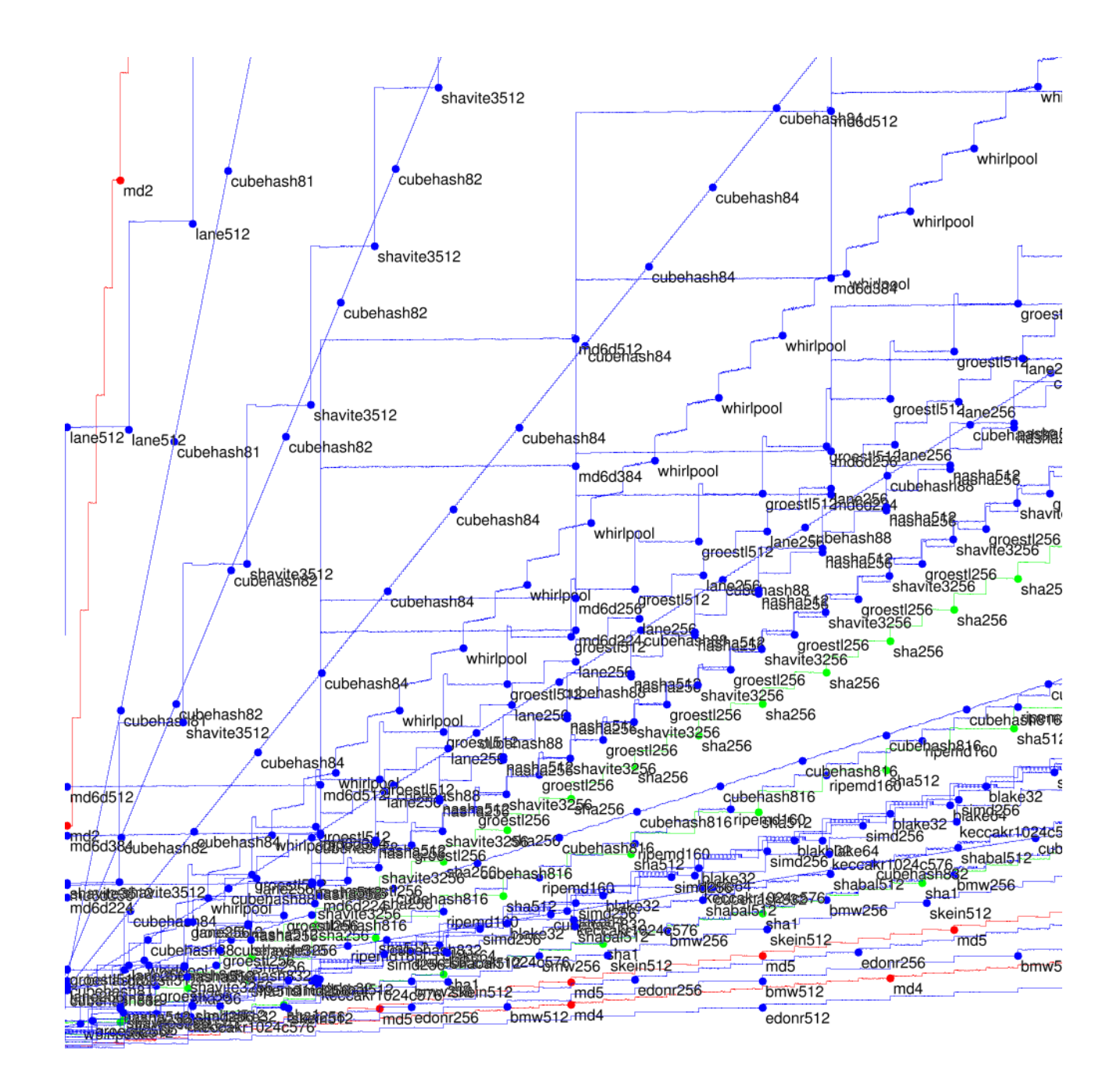

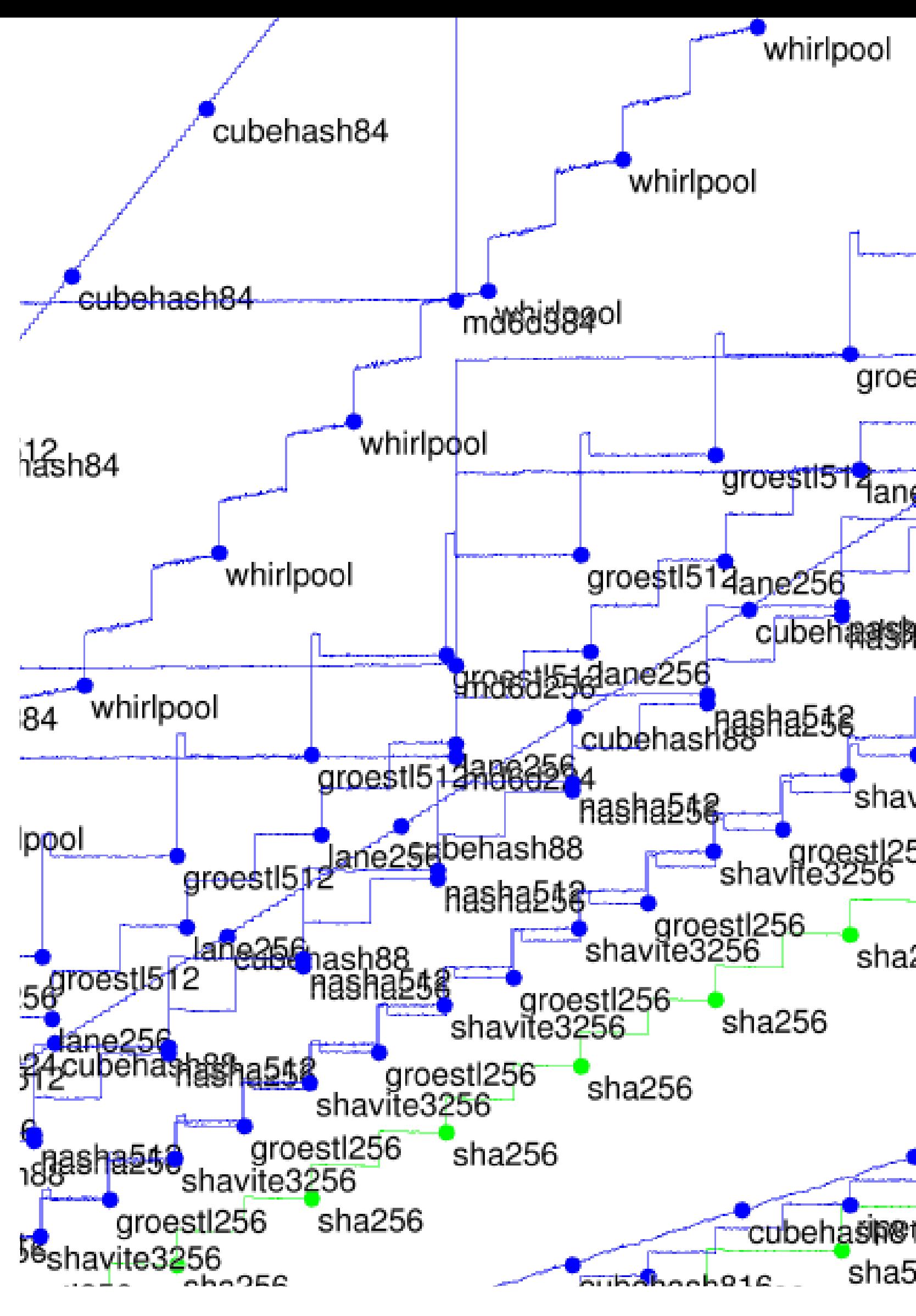

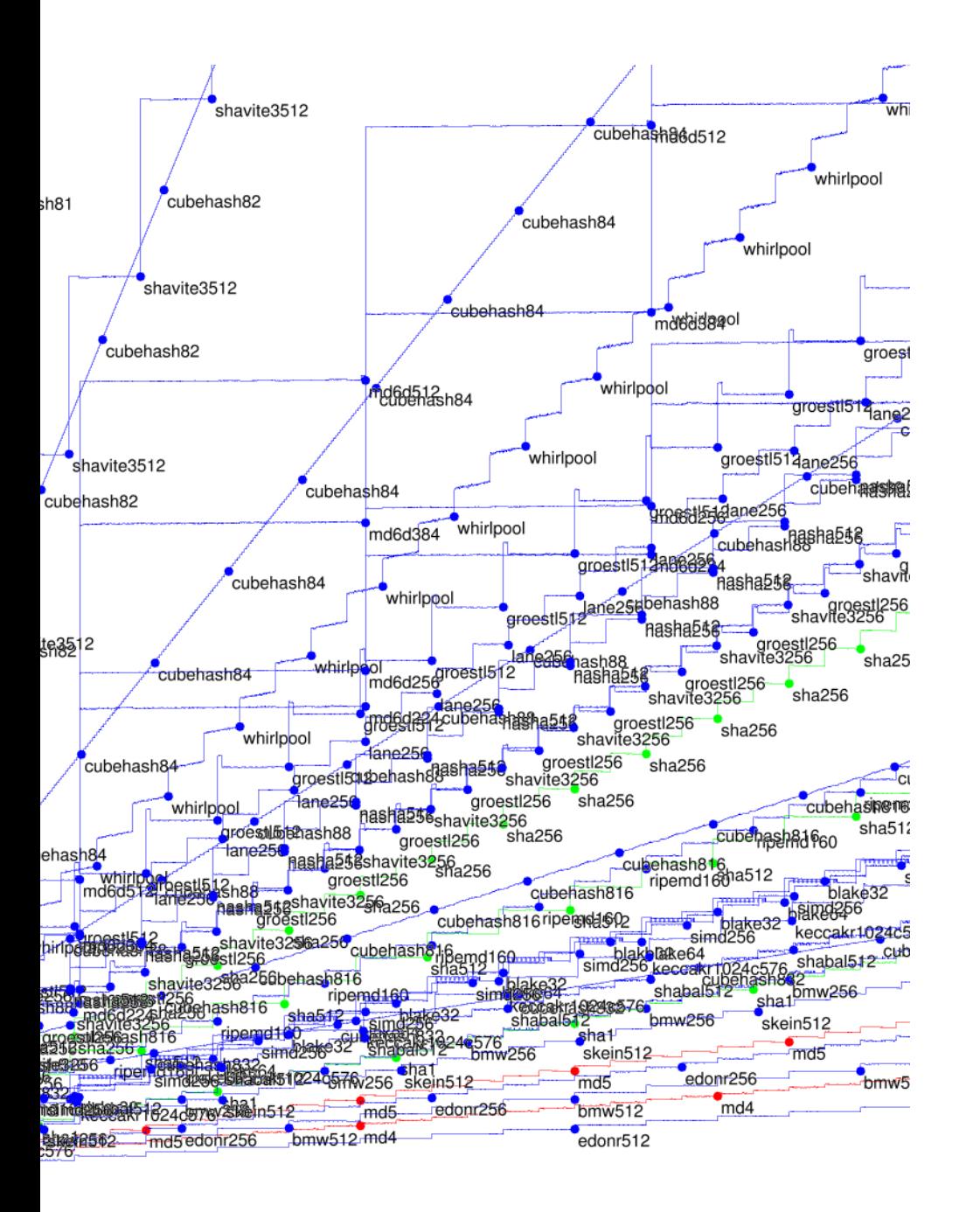

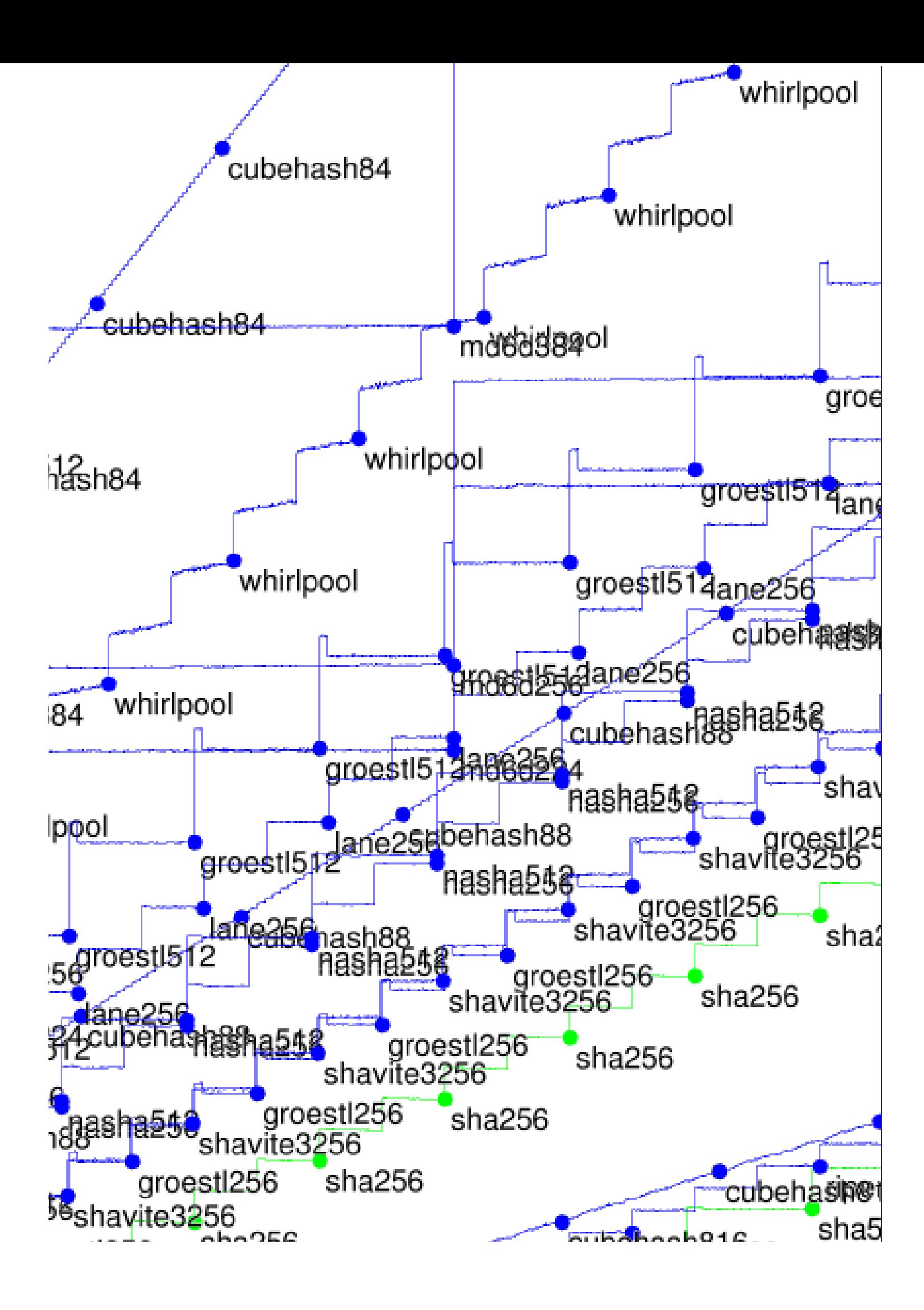

## Submit

Define #def:

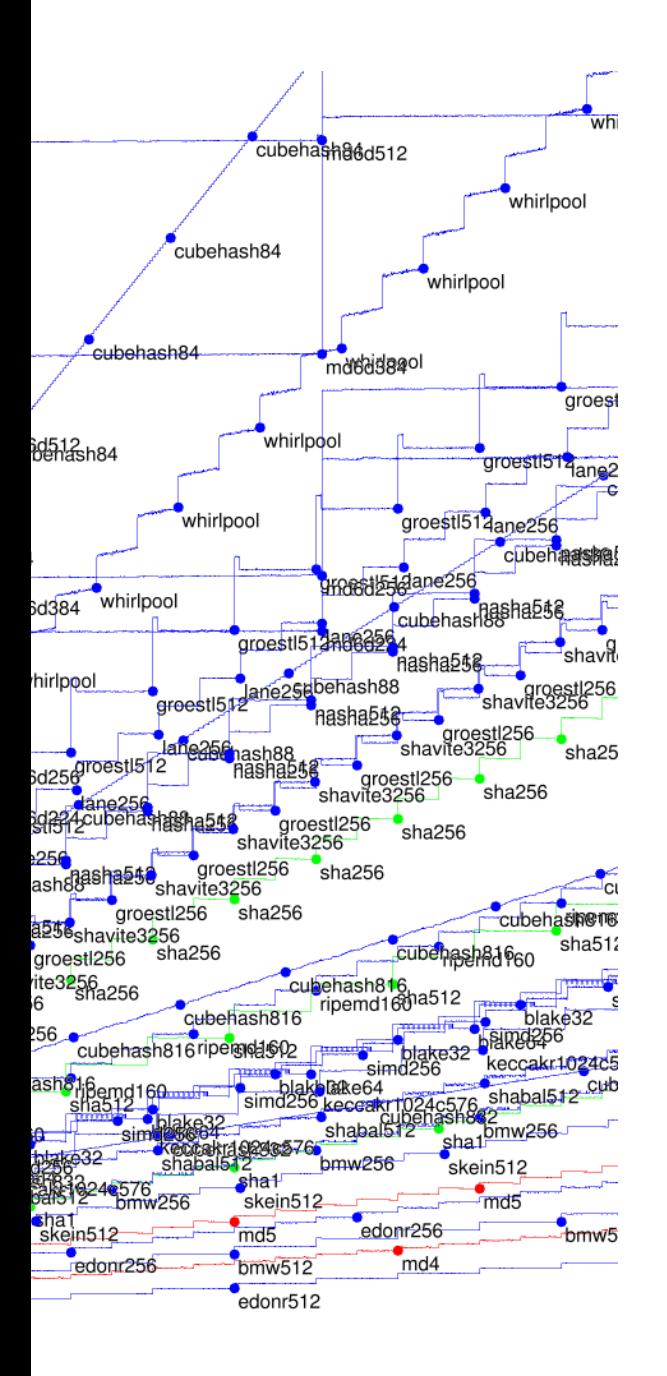

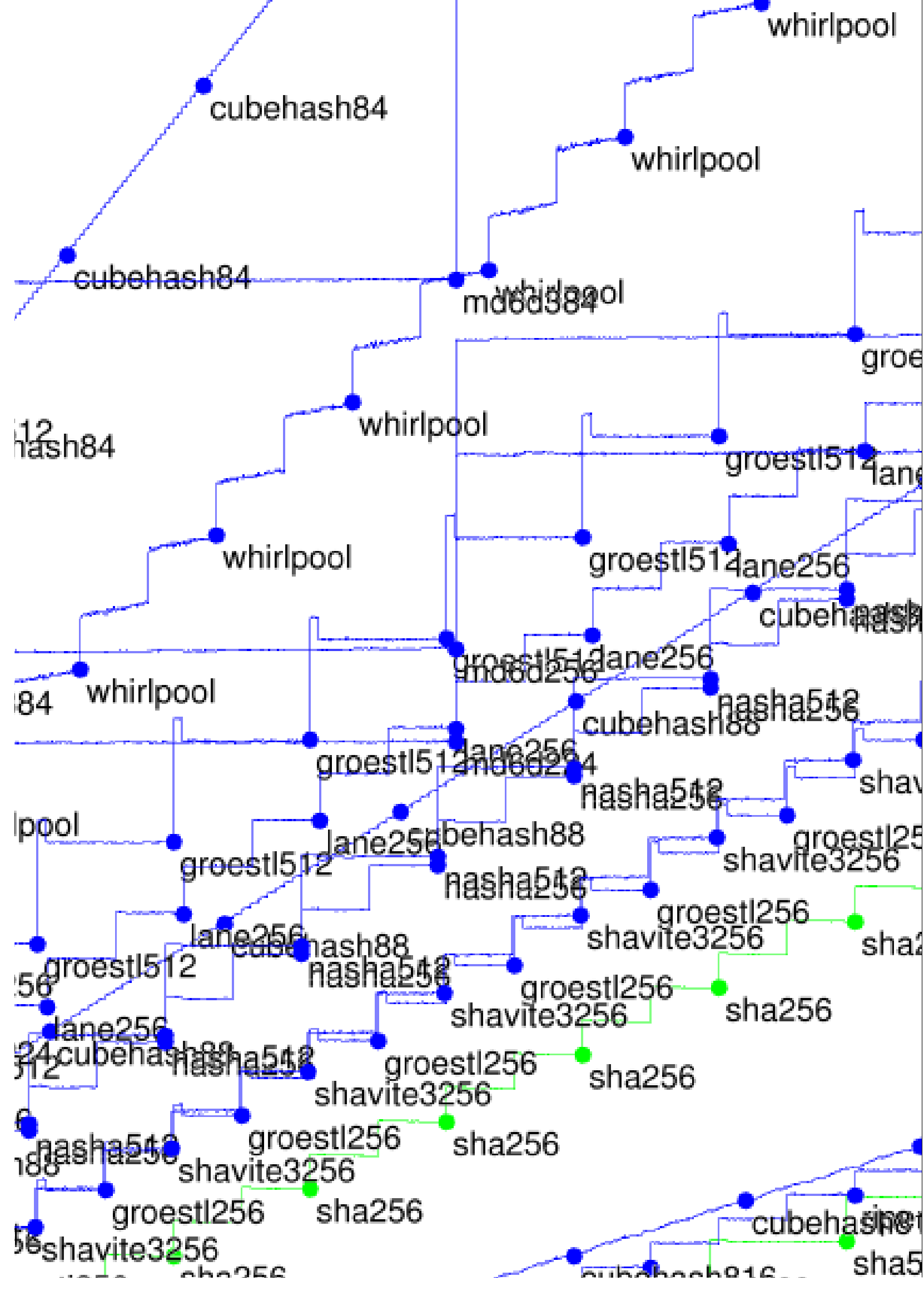

## Define output size #define CRYPT

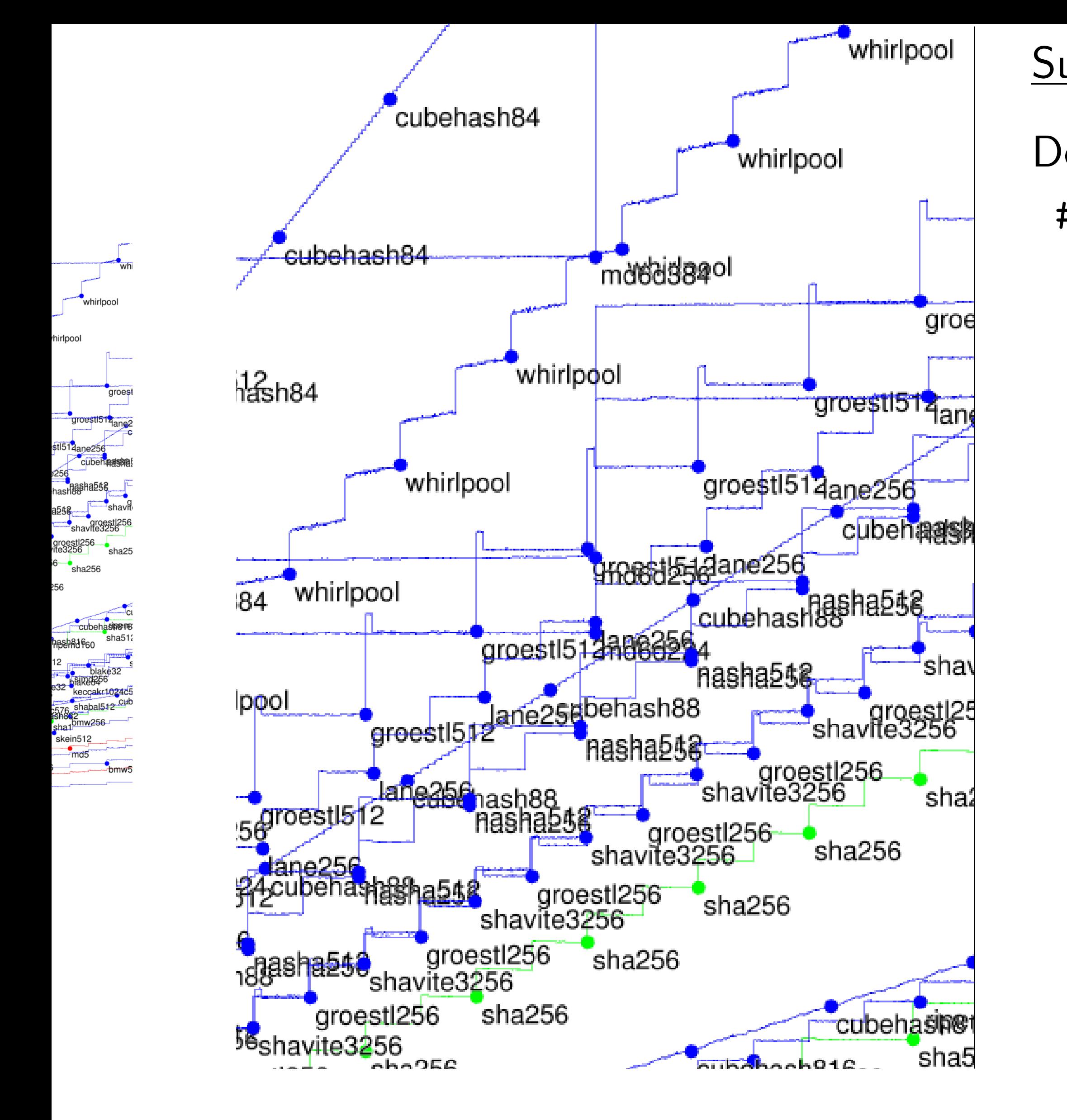

## Define output size in api. #define CRYPTO\_BYTES

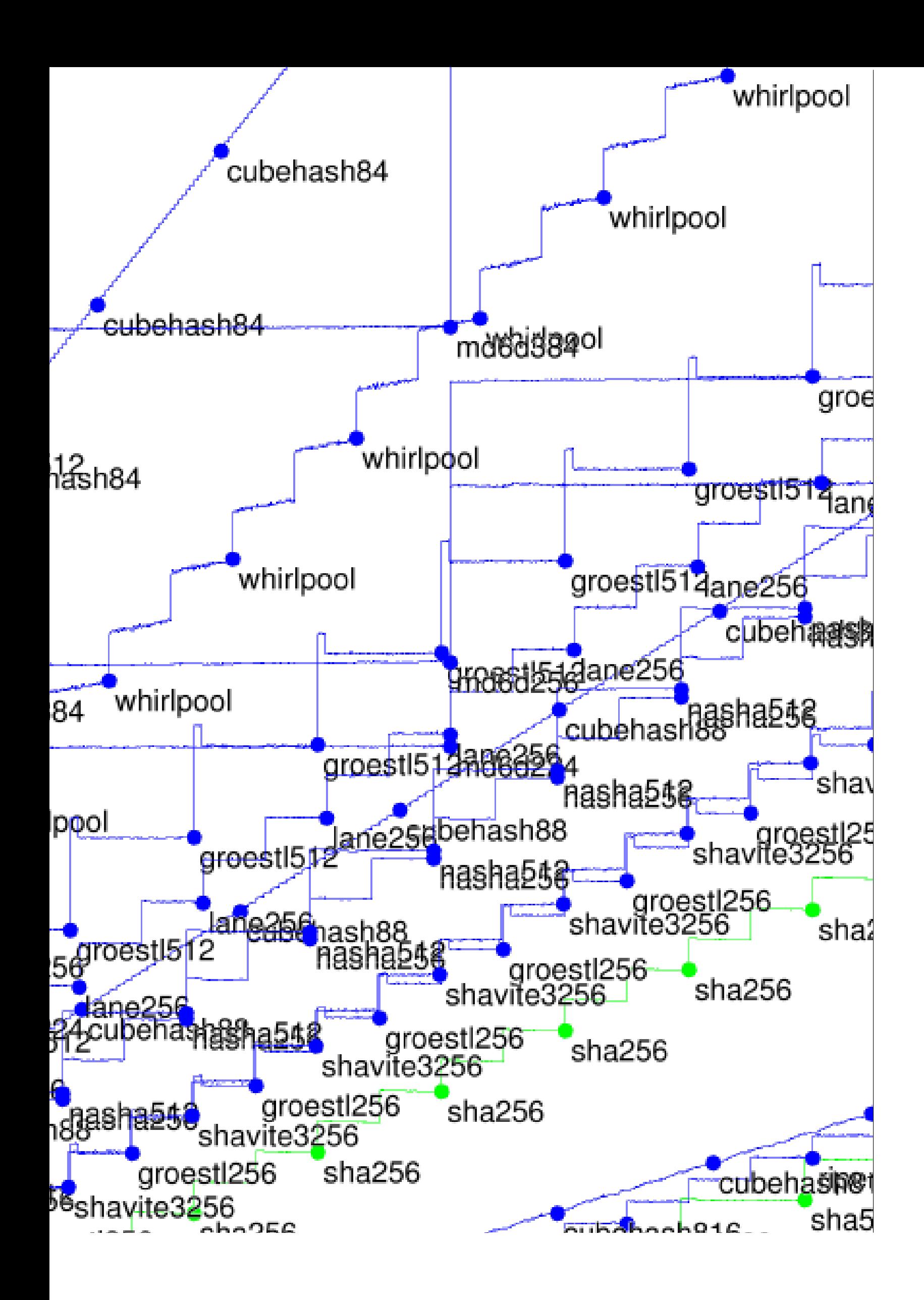

Define output size in api.h: #define CRYPTO\_BYTES 64

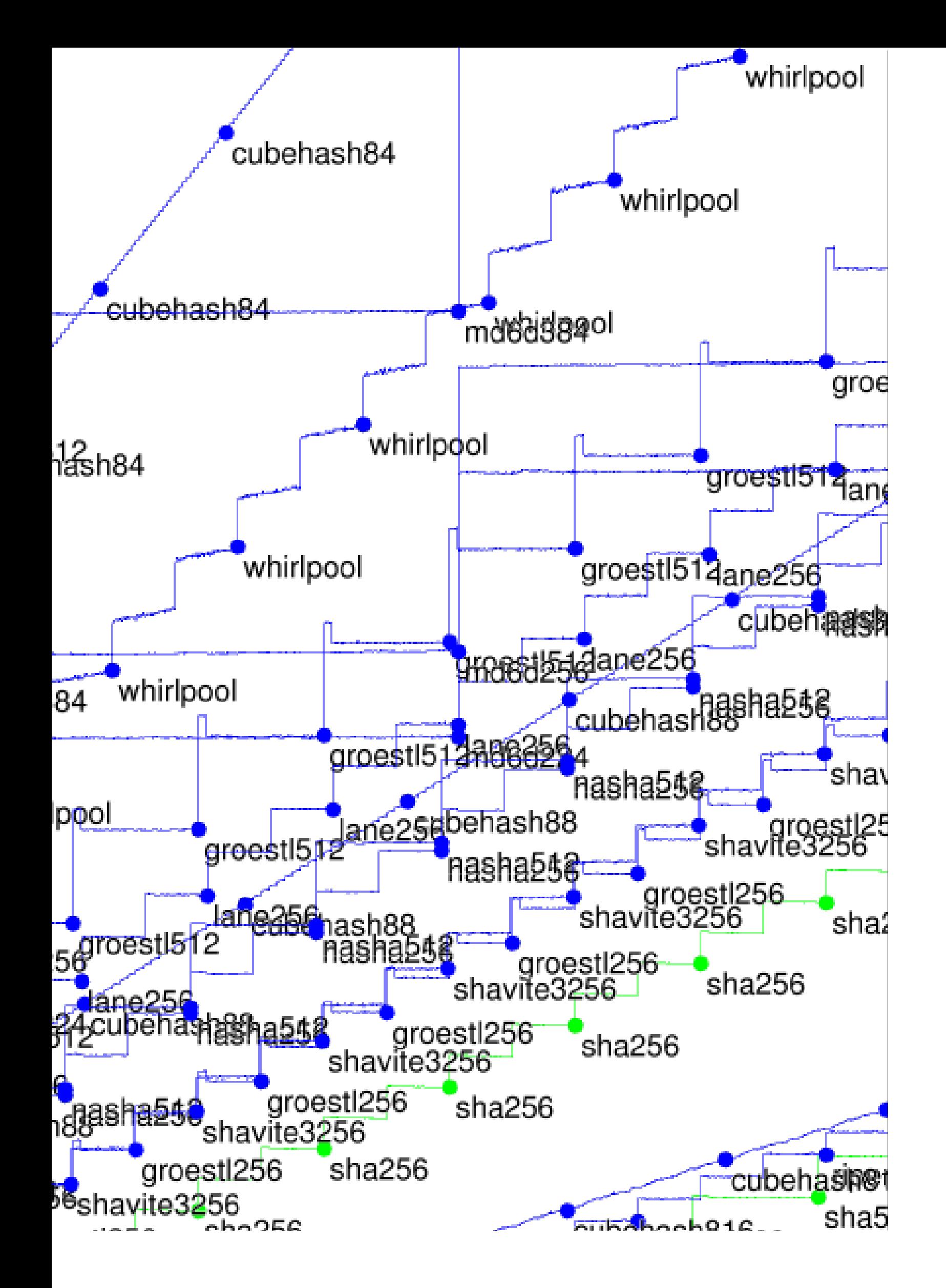

Submitter  $\rightarrow$  eBASH Define output size in api.h: #define CRYPTO\_BYTES 64 e.g. wrapping existing NIST API: #include "crypto\_hash.h" int crypto\_hash( unsigned char \*out,

- Define hash function in hash.c,
	-
	- #include "SHA3api\_ref.h"
		-
		- const unsigned char \*in,
		- unsigned long long inlen)
	- { Hash(crypto\_hash\_BYTES\*8

- ,in,inlen\*8,out);
- return 0; }

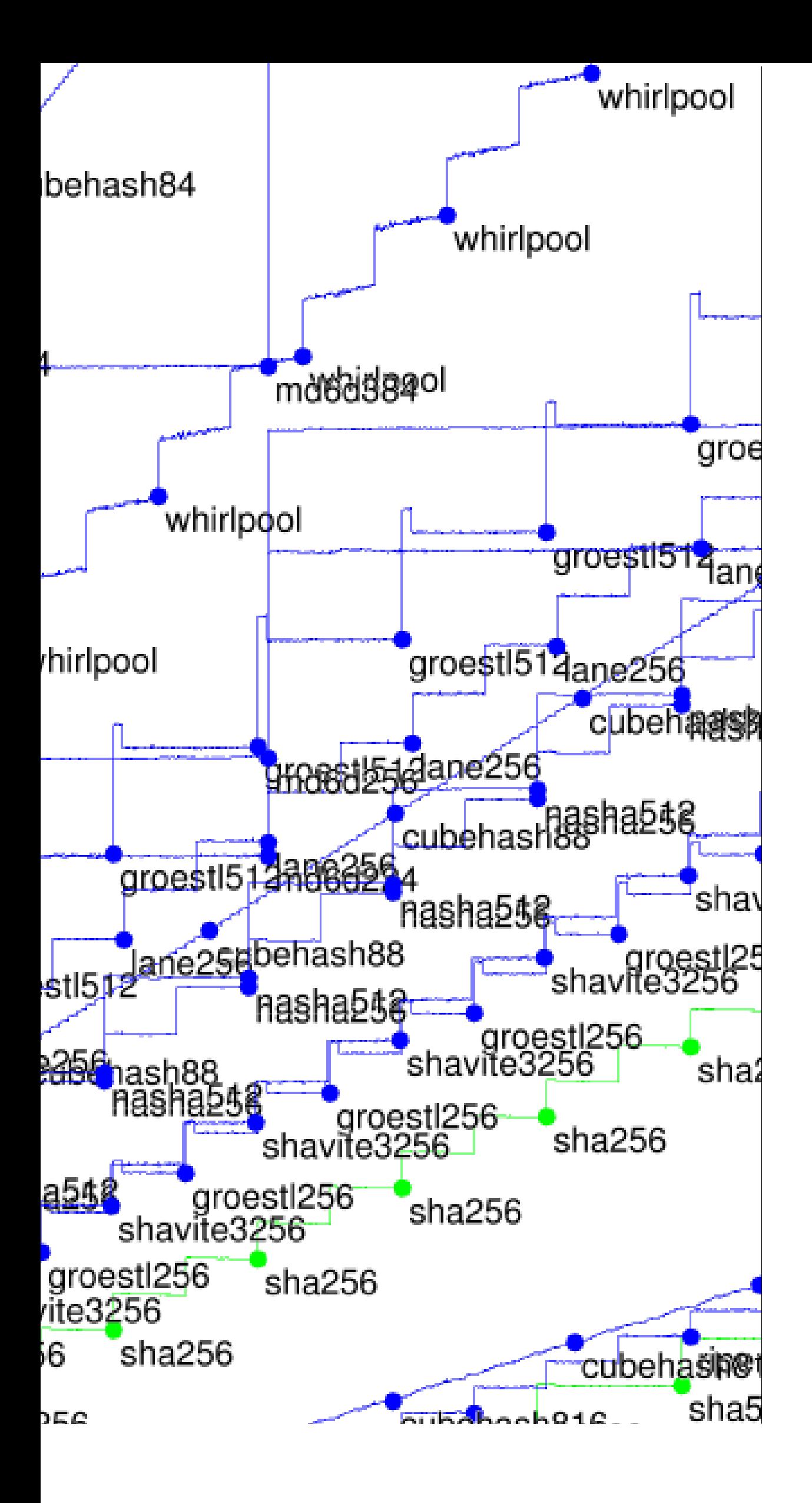

Define output size in api.h: #define CRYPTO\_BYTES 64

Define hash function in hash.c, e.g. wrapping existing NIST API: #include "crypto\_hash.h" #include "SHA3api\_ref.h" int crypto\_hash( unsigned char \*out, const unsigned char \*in, unsigned long long inlen) { Hash(crypto\_hash\_BYTES\*8 ,in,inlen\*8,out);

return 0; }

Send to the UR with on crypto contain Measur Much e to do y More c http:/  $\sqrt{\text{call}}$ Also ea to run

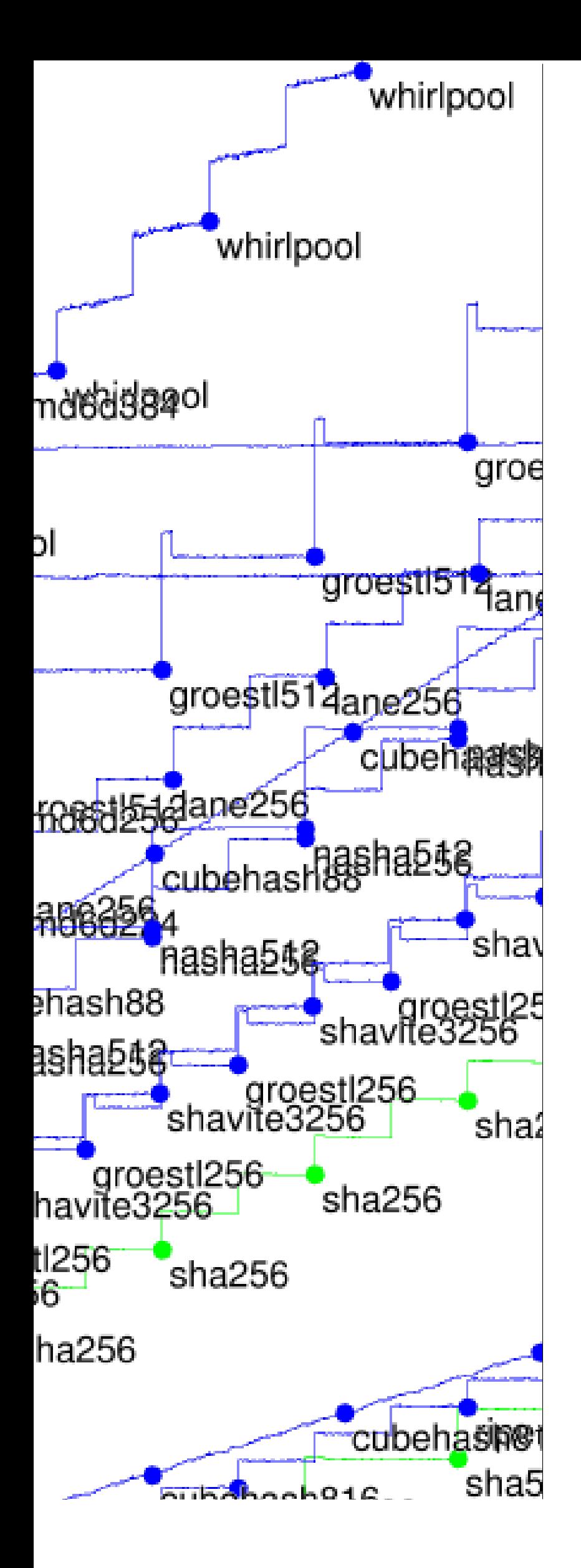

Define output size in api.h: #define CRYPTO\_BYTES 64 Define hash function in hash.c, e.g. wrapping existing NIST API: #include "crypto\_hash.h" #include "SHA3api\_ref.h" int crypto\_hash( unsigned char \*out, const unsigned char \*in, unsigned long long inlen) { Hash(crypto\_hash\_BYTES\*8 ,in,inlen\*8,out); return 0; }

Send to the mail the URL of a ta: with one director crypto\_hash/your containing hash. Measurements m Much easier than

to do your own b

More details and

http://bench.o

 $\sqrt{\text{call-hash}.\text{ht}}$ 

Also easy for thire to run the bench

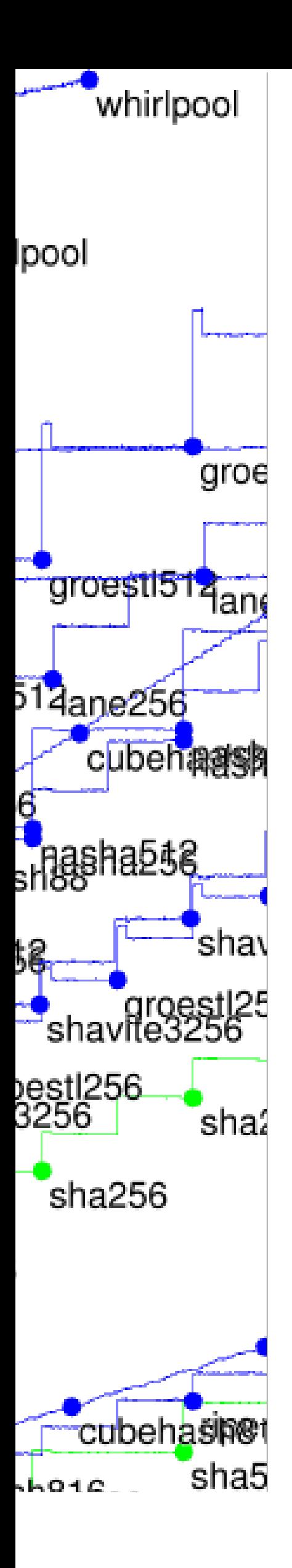

Define output size in api.h: #define CRYPTO\_BYTES 64 Define hash function in hash.c, e.g. wrapping existing NIST API: #include "crypto\_hash.h" #include "SHA3api\_ref.h" int crypto\_hash( unsigned char \*out, const unsigned char \*in, unsigned long long inlen) { Hash(crypto\_hash\_BYTES\*8 ,in,inlen\*8,out); return 0; }

Also easy for third parties to run the benchmark suite

Send to the mailing list the URL of a tar.gz with one directory crypto\_hash/yourhash/ containing hash.c etc.

Measurements magically  $a$ Much easier than trying to do your own benchmark

More details and options: http://bench.cr.yp.to /call-hash.html

Define output size in api.h: #define CRYPTO\_BYTES 64

Define hash function in hash.c, e.g. wrapping existing NIST API: #include "crypto\_hash.h" #include "SHA3api\_ref.h" int crypto\_hash( unsigned char \*out, const unsigned char \*in, unsigned long long inlen) { Hash(crypto\_hash\_BYTES\*8 ,in,inlen\*8,out); return 0; }

Send to the mailing list the URL of a tar.gz with one directory crypto\_hash/yourhash/ref containing hash.c etc. Much easier than trying to do your own benchmarks. More details and options: http://bench.cr.yp.to /call-hash.html

Also easy for third parties to run the benchmark suite.

- 
- 
- 
- 
- 
- Measurements magically appear!
	-
	-